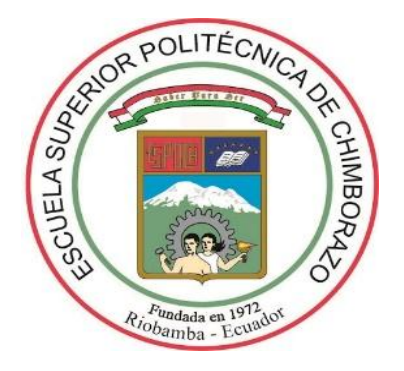

# **ESCUELA SUPERIOR POLITÉCNICA DE CHIMBORAZO FACULTAD DE RECURSOS NATURALES ESCUELA DE INGENIERÍA FORESTAL**

## **EVALUACIÓN DEL ÍNDICE DE VEGETACIÓN DE DIFERENCIA NORMALIZADA PARA DETERMINAR EL ESTADO DE CONSERVACIÓN DEL BOSQUE DE CEJA ANDINA SUR OCCIDENTAL DEL PARQUE NACIONAL SANGAY, PARROQUIA ACHUPALLAS, CANTON ALAUSÍ, PROVINCIA DE CHIMBORAZO**

**TRABAJO DE TITULACIÓN**

# **PRESENTADO COMO REQUISITO PARCIAL PARA OBTENER EL TÍTULO DE INGENIERA FORESTAL**

**MARÍA BELÉN ROMERO ARIAS**

**RIOBAMBA - ECUADOR**

## **HOJA DE CERTIFICACIÓN**

EL TRIBUNAL DEL TRABAJO DE TITULACIÓN CERTIFICA, que el trabajo de investigación titulado: EVALUACIÓN DEL ÍNDICE DE VEGETACIÓN DE DIFERENCIA NORMALIZADA PARA DETERMINAR EL ESTADO DE CONSERVACIÓN DEL BOSQUE DE CEJA ANDINA SUR OCCIDENTAL DEL PARQUE NACIONAL SANGAY, PARROQUIA ACHUPALLAS, CANTÓN ALAUSÍ, PROVINCIA DE CHIMBORAZO de responsabilidad de la señorita María Belén Romero Arias ha sido prolijamente revisado, quedando autorizada su presentación.

## TRIBUNAL DE TRABAJO DE TITULACIÓN

Ing. Lucía Abarca

**Directora** 

 $\int_{c}^{c}$  / 100

Ing. Paulina Díaz

Asesora

 $22 - 111 - 2016$ 

Fecha

 $22 - 07 - 2016$ 

Fecha

## **DECLARACIÓN DE AUTENTICIDAD**

Yo, María Belén Romero Arias, declaro que el presente trabajo de titulación es de mi autoría y que los resultados del mismo son auténticos y originales. Los textos constantes en el documento que provienen de otra fuente están debidamente citados y referenciados.

Como autora, asumo la responsabilidad legal y académica de los contenidos de este trabajo de titulación.  $\mathcal{L}^{\mathcal{L}^{\mathcal{L}}_{\mathcal{L}}}$ 

Riobamba, 22 de julio del 2016

. . . . . . .

María Belén Romero Arias

070633332-5

## **AUTORÍA**

La autoría del presente trabajo investigativo es de propiedad intelectual de la autora y del proyecto de Caracterización Biogeográfica de la UNACH conjuntamente con la Escuela de Ingeniería Forestal de la ESPOCH.

## **DEDICATORIA**

A ti que luchaste cuando mi ser desvanecía, a ti que te esmeraste cada día por darme lo mejor, a ti que con tus manitos tan puras y gran intelecto me diste el sustento para alcanzar esta meta, a ti que con tu fe inquebrantable pediste a Dios que guardara mi vida y me hiciera una mujer de bien, a ti que con tu amor llenaste mi vida de esperanza y optimismo, a ti por tu constancia, sabiduría y ejemplo de superación, a ti que tanto soñaste con este logro. A ti formador de mi vida, protector y autor de mi existencia. A ti Papá.

## **AGRADECIMIENTO**

A Dios por permitirme culminar este camino, guiar mis pasos, proteger mi vida y ser mi fortaleza cada día.

A mi madre, por creer en mí, por brindarme su apoyo incondicional y enseñarme que con la ayuda de Dios y con esfuerzo no hay imposibles.

A Mayra y Andrés, por siempre preocuparse de lo que ocurra en mi vida, por sus consejos y amor incondicional.

A la Ing. Lucía Abarca y a la Ing. Paulina Díaz, por su preocupación y apoyo desinteresado en la culminación de este proyecto.

A la Escuela Superior Politécnica de Chimborazo, a la Facultad de Recursos Naturales y Escuela de Ingeniería Forestal por todo su aporte brindado durante mi formación académica.

A la Universidad Nacional de Chimborazo por permitirme realizar mi proyecto de titulación en sus instalaciones y a los ingenieros del proyecto de caracterización biogeográfica por haberme guiado durante este proceso.

# **ÍNDICE**

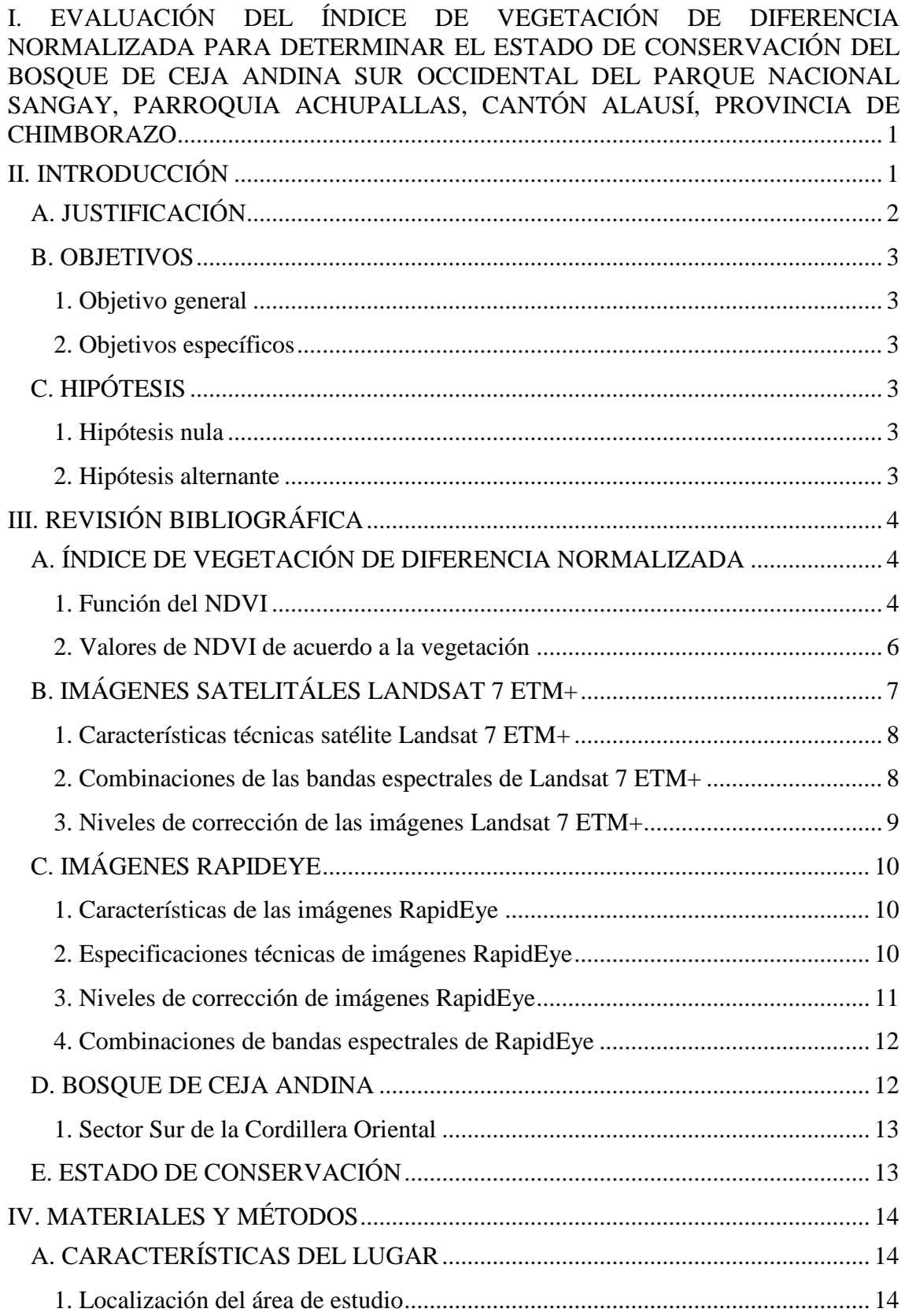

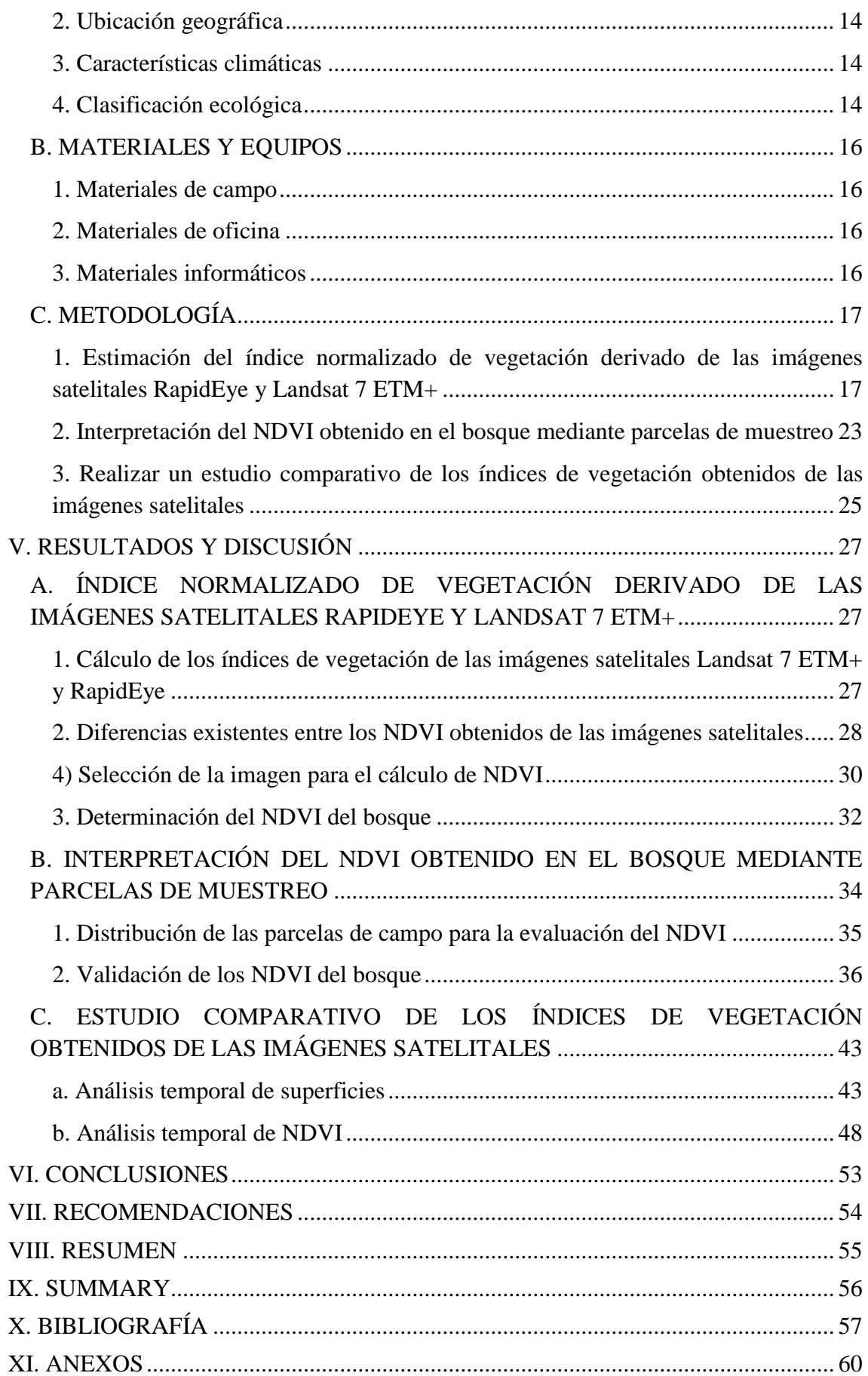

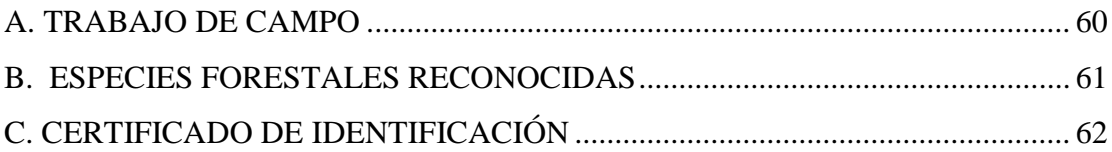

## **LISTA DE TABLAS**

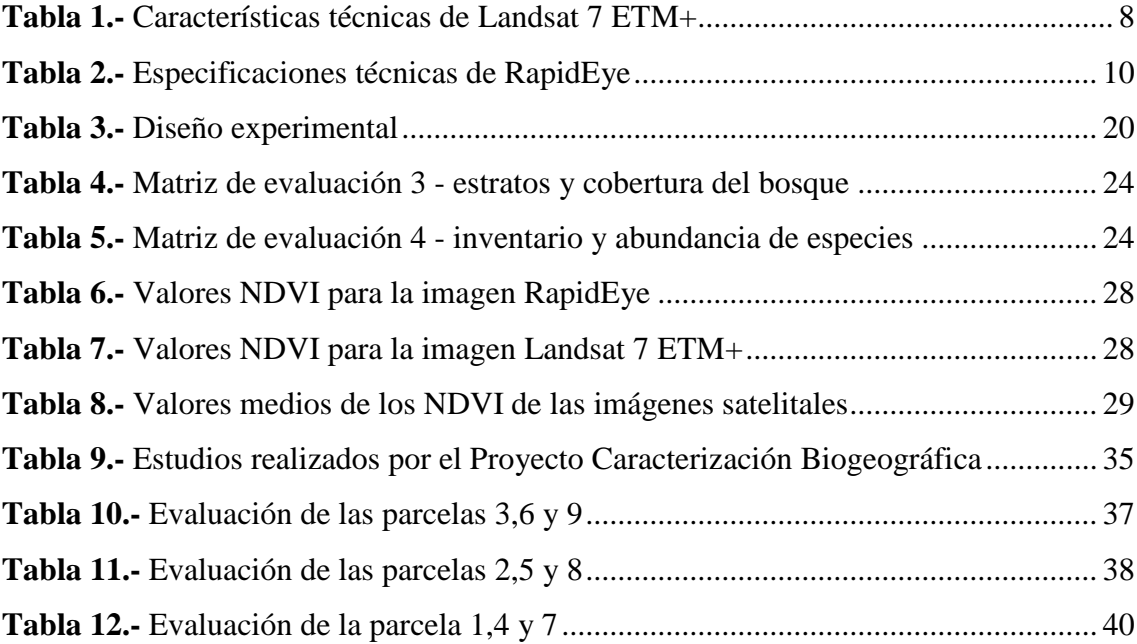

## **LISTA DE GRÁFICOS**

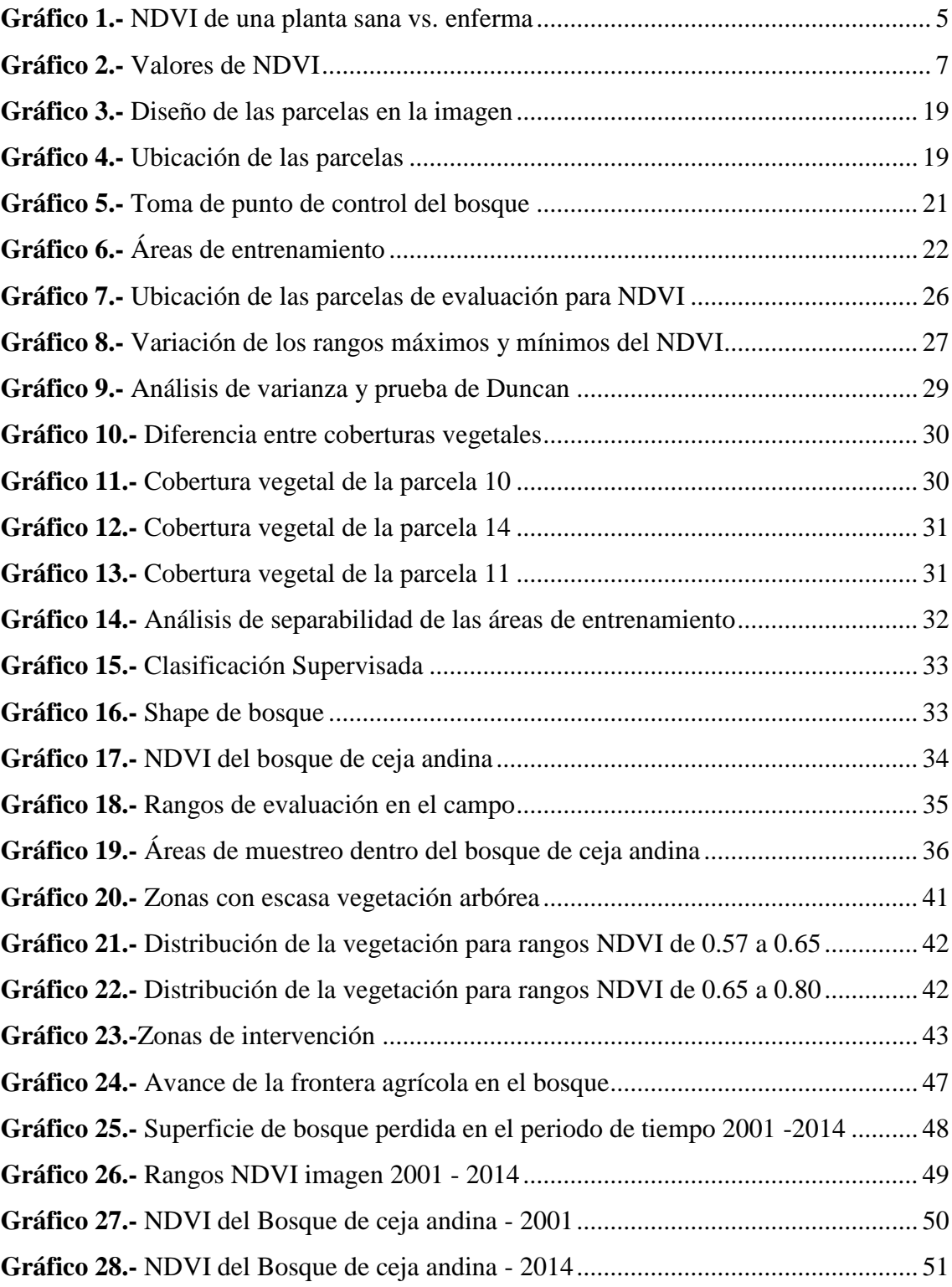

## **LISTA DE MAPAS**

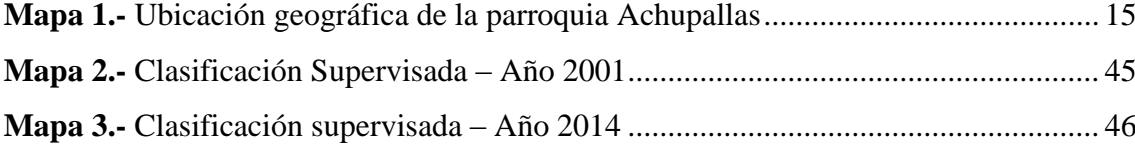

# <span id="page-12-0"></span>**I. EVALUACIÓN DEL ÍNDICE DE VEGETACIÓN DE DIFERENCIA NORMALIZADA PARA DETERMINAR EL ESTADO DE CONSERVACIÓN DEL BOSQUE DE CEJA ANDINA SUR OCCIDENTAL DEL PARQUE NACIONAL SANGAY, PARROQUIA ACHUPALLAS, CANTÓN ALAUSÍ, PROVINCIA DE CHIMBORAZO**

## <span id="page-12-1"></span>**II. INTRODUCCIÓN**

La teledetección es una herramienta que nos permite detectar la cantidad de energía que absorben y reflejan los objetos, la representación visual de los datos está contenida en una imagen satelital y depende de la funcionalidad de las bandas del sensor incorporado al satélite. Uno de los cálculos que se realiza a través de una imagen satelital es el Índice de Vegetación de Diferencia Normalizada, que indica el vigor de la vegetación, a partir de una ecuación que considera los valores de energía del espectro electromagnético que absorbe y refleja la vegetación. El resultado de este índice depende de la cobertura a la que se aplica acercándose a -1 cuando se trata de suelos desérticos y +1 cuando se refiere a bosques húmedos tropicales.

En Ecuador, el bosque de ceja andina ha sido considerado un ecosistema vulnerable que está presente en forma de irlas o parches debido a factores naturales y antrópicos. (Pitman & Pennigton, 2012). La cobertura vegetal es un indicador de las condiciones de degradación o conservación ambiental de una zona. La propuesta trata de valorar la cobertura del bosque de ceja andina sur occidental del Parque Nacional Sangay para determinar su estado de conservación, a través de parámetros establecidos en campo y mediante la determinación de NDVI de dos imágenes Satelitales aplicadas a estudios ambientales y de vegetación de diferente resolución: Landsat 7 ETM+ y RapidEye, mediante trabajo en conjunto con técnicos del Proyecto "Propuesta técnica de manejo de subcuencas hídricas y caracterización territorial ambiental considerando el paisaje cultural andino y el desarrollo socio económico de la parroquia Achupallas, cantón Alausí, provincia de Chimborazo, desarrollado en la Universidad Nacional de Chimborazo".

## <span id="page-13-0"></span>**A. JUSTIFICACIÓN**

Este trabajo se ha enfocado en el uso de la teledetección aplicado a los recursos naturales, como la determinación del estado de conservación del bosque a partir de imágenes satelitales, en un fragmento de bosque existente en la parte sur occidental del Parque Nacional Sangay. La cantidad de datos que contienen las imágenes satelitales aplicadas a estudios ambientales y de vegetación determinan las condiciones de un lugar sin la necesidad de recolectar datos, ni recurrir al campo; de esta manera ayudan a optimizar tiempo, reducen costos y poseen una excelente certidumbre en los resultados.

El NDVI se utiliza en todo el mundo para hacer un seguimiento de sequías, supervisión y predicción de zonas con riesgo de incendios, para cartografiar desertización, compensación de cambios en condiciones de iluminación, pendiente de la superficie, orientación y otros factores extraños (Lillesand, Kiefer, & Chipman, 2007).

Mediante el análisis de datos de parcelas en campo y determinación de los índices de vegetación de diferencia normalizada se obtuvo información que permite establecer el estado de conservación, así como también para realizar un análisis comparativo de las imágenes utilizadas y determinar cuál de ellas proporciona resultados más cercanos a lo observado en el lugar.

La determinación del estado de conservación del bosque servirá para la implementación de proyectos de manejo sustentable que permitan la restauración de los sitios degradados, propagación y plantación de especies forestales nativas y endémicas de este tipo de bosque; ejecución de estudios multi-temporales que reflejen las condiciones del bosque en periodos determinados y la protección de áreas que corren riesgo de intervención.

#### <span id="page-14-0"></span>**B. OBJETIVOS**

#### <span id="page-14-1"></span>**1. Objetivo general**

 Evaluar el índice de vegetación de diferencia normalizada con imágenes satelitales RapidEye y Landsat 7 ETM+ para determinar el estado de conservación del bosque de Ceja Andina sur occidental del parque nacional Sangay, parroquia Achupallas, cantón Alausí, provincia de Chimborazo.

## <span id="page-14-2"></span>**2. Objetivos específicos**

- Estimar el índice normalizado de vegetación derivado de las imágenes satelitales RapidEye y Landsat 7 ETM+.
- Interpretar el NDVI obtenido en el bosque mediante parcelas de muestreo.
- Realizar un estudio comparativo de los índices de vegetación obtenidos de las imágenes satelitales.

## <span id="page-14-3"></span>**C. HIPÓTESIS**

#### <span id="page-14-4"></span>**1. Hipótesis nula**

El rango de variación de los índices de vegetación de diferencia normalizada con imágenes satelitales no varía de acuerdo a la resolución.

#### <span id="page-14-5"></span>**2. Hipótesis alternante**

El rango de variación de los índices de vegetación de diferencia normalizada con imágenes satelitales varía de acuerdo a la resolución.

## <span id="page-15-0"></span>**III. REVISIÓN BIBLIOGRÁFICA**

## <span id="page-15-1"></span>**A. ÍNDICE DE VEGETACIÓN DE DIFERENCIA NORMALIZADA**

Los índices de vegetación, son imágenes calculadas a partir de operaciones algebraicas entre distintas bandas espectrales que permiten determinar la superficie de vegetación, cantidad de producción de biomasa, estado de salud de las plantas, evolución y cambios en la vegetación, en base a mediciones de la radiación que emiten o reflejan. El resultado de estas operaciones permite observar una nueva imagen donde se destacan gráficamente determinados píxeles relacionados con parámetros de las coberturas vegetales (Alonso, 2015).

El NDVI se encuentra directamente relacionado con las condiciones climáticas. La interpretación del índice debe considerar los ciclos fenológicos y de desarrollo anuales para distinguir oscilaciones naturales de la vegetación de los cambios en la distribución temporal y espacial causados por otros factores. Es el índice de vegetación más utilizado y por lo tanto permite realizar comparaciones de datos obtenidos y elaborar estudios multi-temporales. La ventaja de su uso es la sencillez de cálculo e interpretación directa de los parámetros biofísicos de la vegetación; tiene como inconveniente la baja capacidad de reducir la influencia de la atmósfera y el suelo sobre el que se sitúa la planta, lo que limita su potencial de discriminación (DPA, 2005).

El NDVI posee un gran valor en términos ecológicos, ya que es un buen estimador de la porción de la radiación fotosintéticamente activa interceptada por la vegetación, la productividad primaria (Paruelo, Epstein, & Lauenroth, 1998); y una variable integradora del funcionamiento del ecosistema (Wall & Virginia, 2001).

#### <span id="page-15-2"></span>**1. Función del NDVI**

Los valores del NDVI están en función de la energía absorbida o reflejada por las plantas en diversas partes del espectro electromagnético. La respuesta espectral que tiene la vegetación sana, muestra un claro contraste entre el espectro del visible, especialmente la banda roja, y el Infrarrojo Cercano (Chuvieco, 2002). En el espectro visible los pigmentos de las hojas absorben en mayor parte la energía que reciben; las moléculas de clorofila absorben del 70 % al 90% de la luz roja y azul incidente en esas regiones para usar en la fotosíntesis y en menor porcentaje luz verde, entonces el observador humano, que puede ver sólo el espectro visible, observa la reflexión dominante de la luz verde como vegetación viva. En el Infrarrojo cercano, la reflexión de la hoja es controlada por la estructura del tejido esponjoso, las paredes de las células dotadas de buena salud se encuentran llenas de agua y reflejan la mayor cantidad de energía. En el borde del espectro visible la absorción de la luz roja por los pigmentos de clorofila empieza a declinar, y la reflectancia crece abruptamente. Entonces, si la reflectancia es considerada a través del visible e infrarrojo cercano, la reflectancia pico de la vegetación viva no está en el verde pero sí en el infrarrojo cercano (Gómez, 2005).

En contraste, cuando la vegetación está en su etapa de madurez o sufre algún tipo de estrés, ya sea por enfermedad, presencia de plagas o por sequía, la cantidad de agua disminuye en las paredes celulares por lo que la reflectividad disminuye el IRC y aumenta paralelamente en el rojo al tener menor absorción clorofílica. Este cambio ocurre simultáneamente en las dos regiones, pero es más notable en el infrarrojo cercano y es lo que permite diferenciar con relativa facilidad vegetación sana de vegetación enferma (Gómez, 2005).

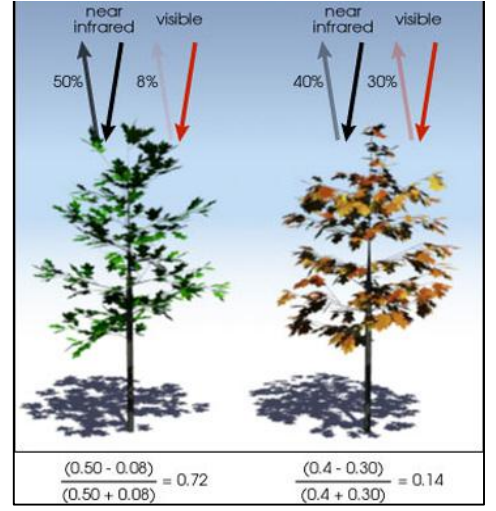

**Gráfico 1.-** NDVI de una planta sana vs. enferma

 **Fuente:** European Space Agency

El Índice de Vegetación Diferencial Normalizado se calcula mediante la siguiente expresión:

$$
NDVI = \frac{(IRC - R)}{(IRC + R)}
$$

**IR =** valores de píxel de la banda infrarroja

**R =** valores de píxel de la banda roja

Este índice genera valores entre -1,0 y 1,0 ya que, tanto la reflectividad del infrarrojo cercano como la del rojo, son cocientes de la radiación reflejada sobre la radiación entrante en cada banda espectral (Valor & Caselles, 1996).

#### <span id="page-17-0"></span>**2. Valores de NDVI de acuerdo a la vegetación**

Las hojas verdes presentan mejor reflexión en el rango de longitudes de onda cercanas al infrarrojo mientras que las nubes, el agua y la nieve presentan mayor reflexión en el rango visible, la diferencia es casi nula para las rocas y el terreno desnudo. Una cubierta vegetal en buen estado de salud, tiene una firma espectral que se caracteriza por el contraste entre la banda del rojo (entre 0,6 y 0,7 µm.), la cual es absorbida en gran parte por las hojas, y el infrarrojo cercano (entre 0,7 y 1,1 µm.), que es reflectada en su mayoría (ESRI, 2014).

Los cálculos del NDVI siempre dan como resultado un número de -1 a +1 (Scanterra, 2006). Valores mayores a 0 representan diferentes estados de la vegetación; cuanto mejor y más vigorosa este creciendo la vegetación los valores tienden a 1 (Grafico 2). En términos generales se puede decir que recién a partir de valores superiores a 0,3 – 0,4, se puede estar hablando de vegetación activa.

Valores muy bajos de NDVI por debajo de 0,1 corresponden a áreas yermas de rocas, arenosas o nevadas, índices de 0,2 a 0,3 corresponden a terrenos pobres con arbustos o pasturas naturales, a partir de estos valores los niveles corresponden a praderas, cultivos, forestaciones. Valores altos de 0,6 a 0,8 indican bosques de zonas templadas y tropicales, que contienen una vegetación vigorosa y densa. Sin embargo, la ausencia de hojas verdes da un valor cercano a cero. Un cero significa que no hay vegetación y cerca de 1 (0,8 - 0,9) indica la mayor densidad posible de hojas verdes (ESA, 2013).

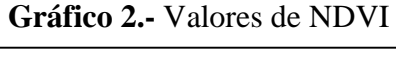

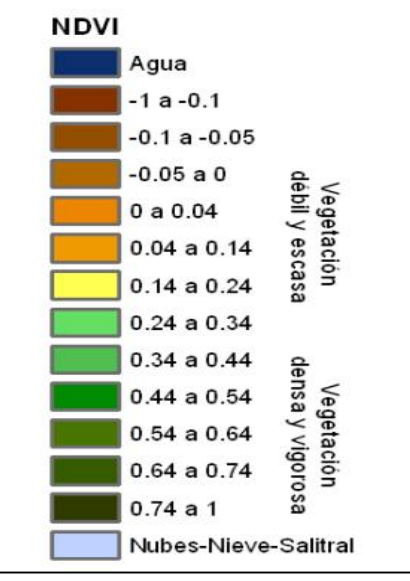

 **Fuente:** Departamento de puertos y aguas

## <span id="page-18-0"></span>**B. IMÁGENES SATELITÁLES LANDSAT 7 ETM+**

Es una constelación de 8 satélites LANDSAT creada por los Estados Unidos con la finalidad de monitorear los recursos terrestres, de los 8 satélites sólo se encuentran activos el 5 y el 8. Su mantenimiento y operación está a cargo de la Administración Nacional de la Aeronáutica y del Espacio (NASA) en tanto que la producción y comercialización de las imágenes depende del Servicio Geológico de los Estados Unidos. Están compuestas por 7 u 8 bandas espectrales que van desde el visible hasta el infrarrojo, al combinarse producen una gama de imágenes de color que incrementan notablemente sus aplicaciones. Dependiendo del satélite y el sensor se incluye un canal pancromático y/o uno térmico; asimismo las resoluciones espaciales varían de 15, 30, 60 y 120 m (INEGI, 2010).

Las principales aplicaciones de estas imágenes se centran en la identificación y clasificación de las distintas cubiertas que existen en la superficie terrestre, determinación de humedad del suelo, clasificación de la vegetación, mapas hidrotermales y estudios multi-temporales (Geosoluciones, 2014).

Una órbita del Landsat 7 es realizada en aproximadamente 99 minutos, permitiendo al satélite dar 14 vueltas a la Tierra por día, y cubrir la totalidad del planeta en 16 días. La

órbita es descendente, o sea de norte a sur, el satélite cruza la línea del Ecuador entre las 10:00 y 10:15 (hora local) en cada pasaje (NASA, 2012).

## <span id="page-19-0"></span>**1. Características técnicas satélite Landsat 7 ETM+**

<span id="page-19-2"></span>

| Lansat $7 FTM+$                           |                                                                                                    |  |  |  |
|-------------------------------------------|----------------------------------------------------------------------------------------------------|--|--|--|
| <b>Bandas</b>                             | 6 bandas multiespectrales;<br>2 bandas termales,<br>1 banda pancromática.<br>Corrección radiométrica y geométrica del<br>sistema. |  |  |  |
| Nivel de corrección                       |                                                                                                    |  |  |  |
| Método de particionamento                 | Path and Row                                                                                                    |  |  |  |
| Orientación de la imagen                  | Norte cartográfico                                                                                                    |  |  |  |
| Datum                                     | SAD69                                                                                                    |  |  |  |
| Corrección de la elevación del<br>terreno | Coarse DEM                                                                                                    |  |  |  |
| Proyección cartográfica                   | UTM                                                                                                    |  |  |  |
| Formato                                   | GeoTiff                                                                                                    |  |  |  |
| Resolución radiométrica                   | 8 bits                                                                                                    |  |  |  |
| Espaciamiento del pixel                   | 30 metros                                                                                                    |  |  |  |
| Tamaño del producto                       | 180*175 Km2                                                                                                    |  |  |  |

**Tabla 1.-** Características técnicas de Landsat 7 ETM+

**Fuente:** Instituto nacional de investigaciones espaciales

## <span id="page-19-1"></span>**2. Combinaciones de las bandas espectrales de Landsat 7 ETM+**

## **a. Bandas 1, 2 y 3**

Imágenes en "color natural", con buena penetración en el agua, realzando las corrientes, la turbidez y los sedimentos. La vegetación aparece en tonos verdosos.

#### **b. Bandas 2, 3 y 4**

Define mejor los límites entre el suelo y el agua, todavía manteniendo algún detalle en aguas poco profundas, y mostrando las diferencias en la vegetación que aparece en tonos de rojo.

#### **c. Bandas 3, 4 y 5**

Muestra más claramente los límites entre el suelo y el agua, con la vegetación más discriminada, apareciendo en tonos de verde y rosa.

#### **d. Bandas 2, 4 y 7**

Muestra la vegetación en tonos verdosos y permite discriminar la humedad tanto en la vegetación como en el suelo (INPE, 2009).

## <span id="page-20-0"></span>**3. Niveles de corrección de las imágenes Landsat 7 ETM+**

#### **a. Nivel 4**

Es un nivel de corrección básica donde la imagen es radiométrica y geométricamente corregida de forma sistemática.

### **b. Nivel 5**

Consiste en una imagen con correcciones sistemáticas, pero que se georreferencia utilizando las efemérides del satélite. Los algoritmos de corrección modelizan la posición del satélite y la geometría del sensor a través de datos que una computadora de abordo graba sobre la captura.

## **c. Nivel 6**

No es un proceso automático ni una corrección sistemática. Este nivel de procesamiento exige intervención adicional de un operador. La imagen nivel 5 antes descrita es ajustada con puntos de control cartográficos o con puntos de control medidos especialmente con tecnología GPS. Se obtiene una imagen rectificada a una determinada proyección cartográfica (Lanero, 2008).

## <span id="page-21-0"></span>**C. IMÁGENES RAPIDEYE**

Son imágenes que obtienen la constelación de cinco satélites idénticos denominados RAPIDEYE, Cada satélite mide menos de un metro cúbico, pesa 150 kg y han sido diseñados para un mínimo de vida útil de siete años. Los cinco satélites están equipados con sensores idénticos y están ubicados en el mismo plano orbital. El propietario de estos satélites es la compañía alemana RAPIDEYEAG, que provee de información geoespacial concentrada en proporcionar soluciones personalizadas integradas a los procesos de clientes mundiales en la agricultura, la silvicultura, la energía, la seguridad y otros mercados asociados. Las imágenes tienen una resolución espacial de 5 metros (INEGI, 2011).

#### <span id="page-21-1"></span>**1. Características de las imágenes RapidEye**

- Dispone de una combinación inigualable de cobertura de grandes áreas e intervalos de revisita frecuentes.
- Toma de imágenes multiespectrales de alta resolución.
- Obtener imágenes de más de 4 millones de km² de Tierra a diario.
- Alcanzar cualquier punto de la Tierra a diario.
- Producir imágenes con una resolución de 5 metros.
- Adquirir imágenes en cinco bandas espectrales: azul, verde, roja, «red edge» e infrarrojo cercano.
- Los satélites de RapidEye son los primeros satélites comerciales que ofrecen la banda «red edge», la cual mide las variaciones en la vegetación, permitiendo la separación de las especies y la monitorización de la salud de la vegetación (INEGI, 2011).

## <span id="page-21-2"></span>**2. Especificaciones técnicas de imágenes RapidEye**

<span id="page-21-3"></span>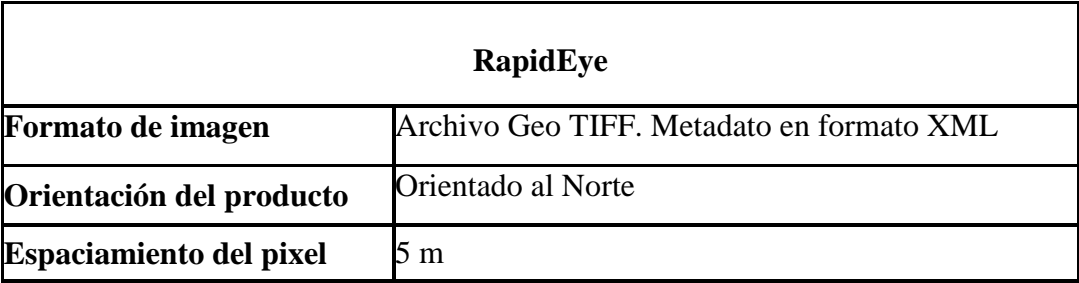

#### **Tabla 2.-** Especificaciones técnicas de RapidEye

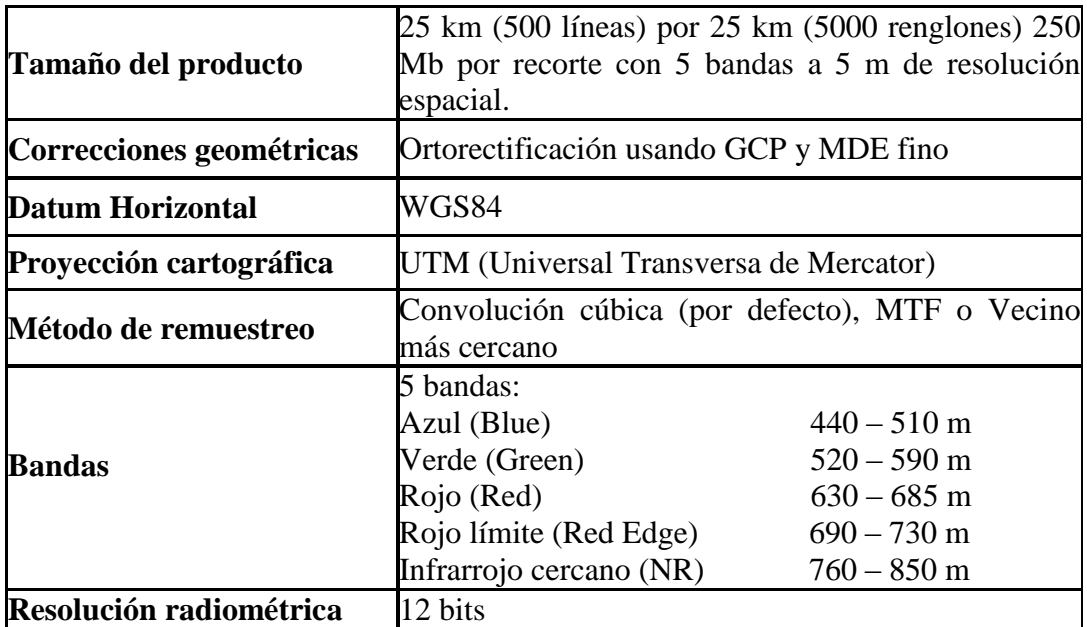

**Fuente:** Instituto nacional de estadística y geografía

#### <span id="page-22-0"></span>**3. Niveles de corrección de imágenes RapidEye**

#### **a. RapidEye Basic - Nivel 1B**

Es el menos procesado, está corregido a nivel radiométrico y de sensor, proporcionando imágenes sin corrección de las distorsiones geométricas esencial al proceso de captura y no se le asigna ninguna proyección cartográfica. Las imágenes se acompañan de toda la telemetría del satélite necesaria para el procesamiento y geocorrección de los datos, o al ser emparejado con un par estéreo, para la generación de datos de elevación.

#### **b. Ortho RapidEye – Nivel 3A**

Consiste en imágenes RapidEye ortorectificadas con un tamaño de 25 km por 25 km. Este producto está pensado para una gran variedad de aplicaciones que requieren imágenes con una geolocalización precisa y proyección cartográfica. Los datos están procesados para eliminar distorsiones causadas por el terreno. El producto Ortho RapidEye está corregido radiométricamente, a nivel de sensor, geométricamente y referenciados a una proyección cartográfica.

#### **c. RapidEye Ortho Take –Nivel 3B**

El producto RapidEye OrthoTake amplía la utilidad de las imágenes RapidEye para cubrir áreas extensas mediante el uso de images takes completos que son ajustados conjuntamente, reduciendo así el número final de archivos. El producto está corregido radiométricamente, a nivel de sensor, geométricamente y referenciados a una proyección cartográfica (BLACKBRIDGE, 2015).

#### <span id="page-23-0"></span>**4. Combinaciones de bandas espectrales de RapidEye**

### **a. Bandas 5, 3,2 – 5, 3,1**

Estas combinaciones son útiles para estudios de vegetación, monitoreo de patrones y drenaje de suelo, permiten diferenciar el contorno de superficies forestales, y varios estados fenológicos de cultivos. Generalmente, tonos oscuros y brillantes de rojo indican vegetación de hoja ancha o vegetación saludable, mientras que los tonos más claros indican pasturas/sabanas o vegetación escasa.

#### **b. Bandas 3, 2,1**

La vegetación sana aparece verde, los campos recientemente aclarados aparecen muy claros, vegetación poco sana aparece color café o marrón y amarilla.

#### **c. Bandas 5, 4,3**

El tipo de vegetación y su condición se muestran en variaciones de color (marrones, verdes y naranjas), así como en variaciones de tono. La combinación 4, 5,3 muestra diferencias en humedad y es útil para análisis de suelo y condiciones de vegetación (Díaz, 2014).

#### <span id="page-23-1"></span>**D. BOSQUE DE CEJA ANDINA**

Según el sistema de clasificación de ecosistemas del Ecuador continental, el bosque de ceja andina se denomina como; Bosque Siempre verde montano Alto, está presente en las provincias de: Imbabura, Bolívar, Tungurahua, Carchi, Pichincha y Chimborazo, Se encuentra desde los 2900 hasta los 3600 m.s.n.m. en el sector norte y entre los 2800 y

3100 m.s.n.m. en el sector sur. Los bosques montano altos constituyen la zona de transición entre los bosques montanos y la vegetación de páramo. Posee gran cantidad de briofitas, líquenes, bromelias y epifitas. Pero difiere en que muchos árboles están ramificados desde la base y crecen casi horizontales por la inclinación del terreno. Los árboles presentan DAP de 10 a 20 cm. El suelo está cubierto de musgo y conforme incrementa la altura los árboles son substituidos por vegetación arbustiva (Sierra, Campos, & Chambelin, 1999).

#### <span id="page-24-0"></span>**1. Sector Sur de la Cordillera Oriental**

Actualmente está presente en forma de irlas de bosque natural relegados a las quebradas, o en suelos con pendientes pronunciadas. Este aislamiento de bosques se debe a varios factores, como los provocados por deslaves, derrumbes u otros desastres naturales y los ocasionados por el ser humano, (Pitman & Pennigton, 2012) en ocasiones estos ecosistemas quedan aislados en zonas de pendientes fuertes rodeadas por páramo herbáceo. La altura del dosel varía entre 8 a 10 m. Los troncos de los árboles son gruesos y torcidos.

Los árboles más abundantes en este ecosistema pertenecen a los géneros Ilex, Oreopanax, Schefflera, Maytenus, Hedyosmum, Clethra, Clusia, Weinmannia, Gaiadendron, Myrsine, Ardisia, Symplocos, Gordonia, Ternstroemia, Drymis, Saurauia, Desfontainea, Myrcia, Myrcianthes, Podocarpus, Prumnopitys, Turpinia, Freziera, y varios géneros de Lauraceae, Melastomataceae, Rubiaceae (Balslev & y Øllgaard , 2013).

#### <span id="page-24-1"></span>**E. ESTADO DE CONSERVACIÓN**

El estado de conservación es el indicador que refleja la probabilidad que tiene una especie o ecosistema de seguir existiendo en el corto o largo plazo. Se basa en las características de la población actual y en las tendencias exhibidas a lo largo del tiempo.

(Samo, Garmenia, & Delgado, 2008) Explican que la conservación consiste en un esfuerzo deliberado para evitar una degradación excesiva de los ecosistemas. Cuyo objetivo es mantener la integridad y la diversidad de los ambientes naturales para que los procesos sucesionales evolutivos se den de manera natural y se reduzca al mínimo la degradación y/o destrucción de hábitats por la influencia antrópica.

## <span id="page-25-0"></span>**IV. MATERIALES Y MÉTODOS**

## <span id="page-25-1"></span>**A. CARACTERÍSTICAS DEL LUGAR**

### <span id="page-25-2"></span>**1. Localización del área de estudio**

El presente estudio se realizó al sur de la parroquia Achupallas y sector sur occidental del Parque Nacional Sangay, área que está cubierta de bosque de ceja andina, rodeado de herbazal de páramo y otros ecosistemas.

### <span id="page-25-3"></span>**2. Ubicación geográfica**

Coordenadas Proyectadas UTM Zona 17S, DATUM WGS 84 (Fuente IGM)

Coordenada: X - 761398 / Y- 9729456 (Mapa 1)

#### <span id="page-25-4"></span>**3. Características climáticas**

Datos obtenidos de la Estación Meteorológica Jubal (EMJ)

- Temperatura media anual: 8 °C
- Humedad relativa media anual: 83.6 %
- Precipitación media anual: 870 mm

## <span id="page-25-5"></span>**4. Clasificación ecológica**

Según el Sistema de clasificación de los Ecosistemas del Ecuador Continental (Ministerio del Ambiente del Ecuador) la parroquia Achupallas tiene la siguiente clasificación ecológica: Bosque siempre verde montano alto y bosque siempre verde montano bajo con altitudes de 2900 a 3600 msnm y 2400 a 2900 msnm.

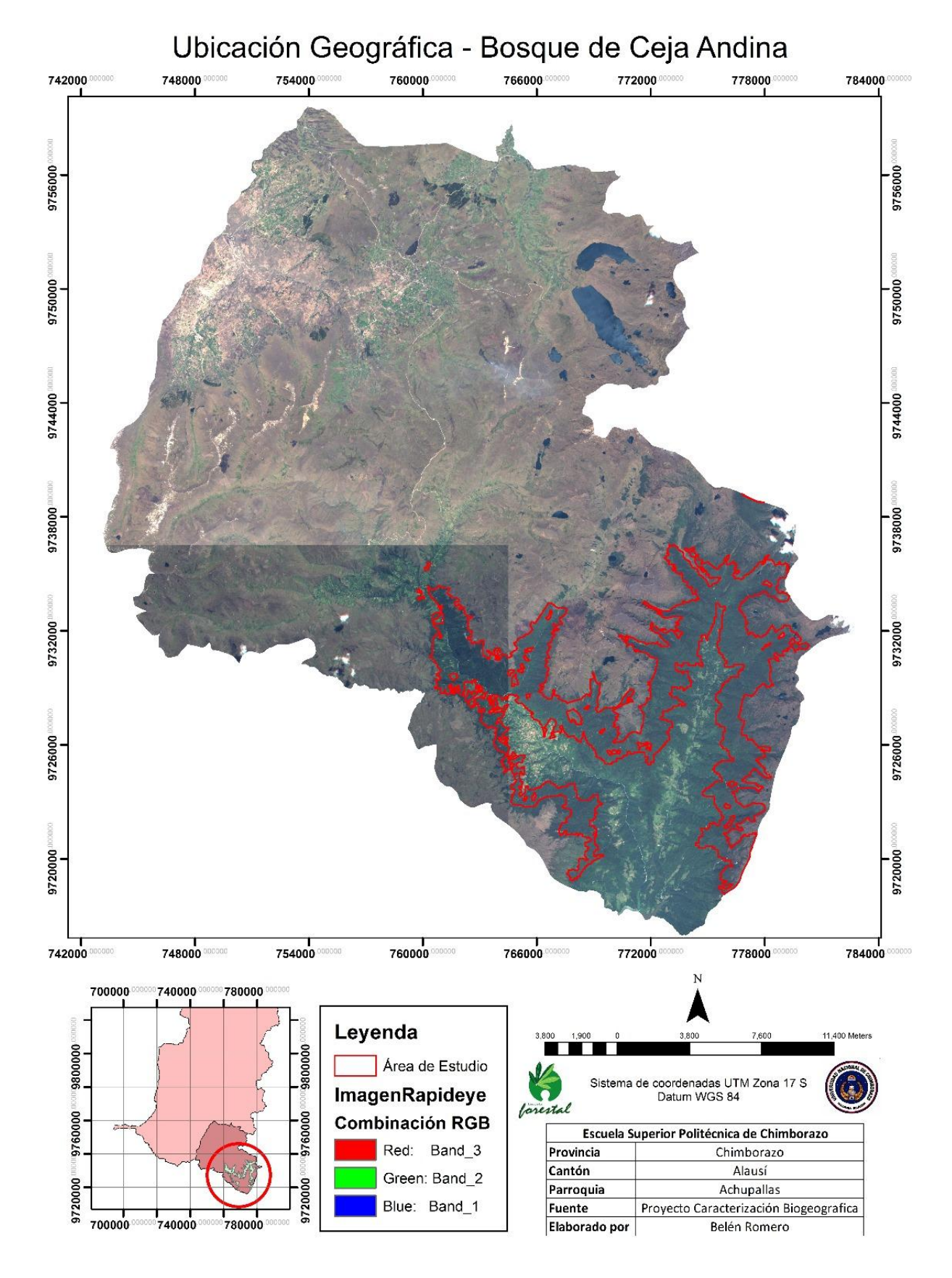

**Mapa 1.-** Ubicación geográfica de la parroquia Achupallas

## <span id="page-27-0"></span>**B. MATERIALES Y EQUIPOS**

### <span id="page-27-1"></span>**1. Materiales de campo**

Libreta, formularios y manual de campo, Lápiz, Equipo de protección, Equipo para acampar, Cinta métrica, Prensa, Periódico, GPS, Linterna, Cámara Fotográfica, Densiómetro.

## <span id="page-27-2"></span>**2. Materiales de oficina**

Laptop, Disco de almacenamiento externo, Calculadora, Impresora, Imágenes Satelitales: Imágenes Landsat 7 ETM+, RapidEye y Áster

## <span id="page-27-3"></span>**3. Materiales informáticos**

Software ArcMap 10.2.2, Envi 5.0, Microsoft Word, Excel, InfoStat.

#### <span id="page-28-0"></span>**C. METODOLOGÍA**

## <span id="page-28-1"></span>**1. Estimación del índice normalizado de vegetación derivado de las imágenes satelitales RapidEye y Landsat 7 ETM+**

El estudio de la vegetación a partir de imágenes satelitales requiere que estas sean capaces de representar de forma precisa lo que ocurre en el campo, los sensores RapidEye y Landsat 7 ETM+ poseen especificaciones espectrales idóneas para este estudio pero con ciertas características que las diferencian entre sí y que pueden afectar el resultado final, en el caso de RapidEye posee solamente cinco bandas del espectro electromagnético, que se podría tomar como escasas a diferencia de Landsat que abarca 7 bandas, motivo por el cual se puede pensar que este sensor es mejor al ser capaz de recolectar una mayor cantidad de información; esta deficiencia de RapidEye en el número de bandas es complementada por el sensor en dos aspectos, primero la banda 4 es de tipo RedEdge que permite diferenciar de mejor manera los cambios de clorofila de la vegetación y segundo tiene una mayor resolución de 5 x 5 m, en contraste con Landsat cuya resolución es de 30 x 30 m. Se realizó una comparación estadística de los valores NDVI de los pixeles que conformaron las imágenes Landsat 7 ETM+ y RapidEye, esto permitió elegir cuál de las dos imágenes es mejor para este tipo de estudios y descartar si la resolución de las mismas afecta en los procesos a seguir.

## **a. Cálculo de los índices de vegetación de las imágenes satelitales Landsat 7 ETM+ y RapidEye**

Para la obtención del NDVI se utilizó una ecuación cuyo resultado fue un contraste de las características espectrales de dos bandas específicas de la imagen satelital: la banda roja que manifiesta el nivel de absorción de clorofila que en la vegetación sana absorbe una mayor cantidad de energía por el proceso de fotosíntesis y la banda del infrarrojo cercano donde las estructuras vegetales de una planta sana reflejan una mayor cantidad de energía. El cálculo del índice de vegetación de diferencia normalizada se elaboró con la herramienta **Raster calculator,** ubicada dentro de la caja de herramientas **ArcToolbox** del software ArcMap, para este procedimiento se obtuvo el NDVI del área total de las dos imágenes satelitales mediante la siguiente ecuación:

$$
NDVI = \frac{(IRC - R)}{(IRC + R)}
$$

- $\bullet$  IR = valores de píxel de la banda infrarroja
- $\bullet$  R = valores de píxel de la banda roja

Las bandas que se emplearon para la imagen Landsat 7 ETM+, son:

- $\bullet$  Banda 3 = Valores del rojo
- $\bullet$  Banda 4 = Valores del infrarrojo cercano.

Para las imágenes RapidEye las bandas fueron:

- $\bullet$  Banda 3 = Valores del rojo limite.
- $\bullet$  Banda 5 = Valores del infrarrojo cercano.

## **b. Determinación de las diferencias entre los NDVI obtenidos de las imágenes satelitales**

#### **1) Diseño de parcelas**

Para el análisis estadístico se evaluaron 20 parcelas de 60 x 60 m para cada imagen, con el propósito de abarcar una cantidad considerable de pixeles, que permitió hacer una comparación representativa del promedio de cada unidad experimental. Cada parcela de 3600 m<sup>2</sup> contuvo a 4 pixeles de 30  $*$  30 m para la imagen satelital Landsat 7 TM+ y a 144 pixeles de 5\*5m para la imagen satelital RapidEye.

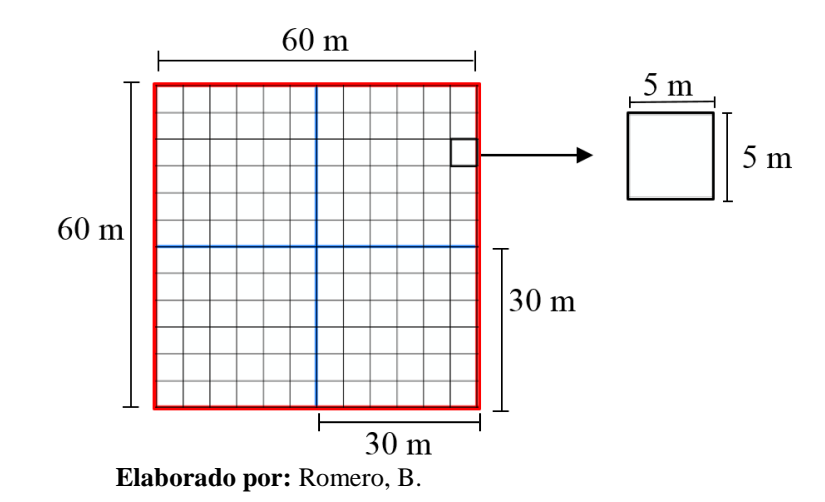

**Gráfico 3.-** Diseño de las parcelas en la imagen

#### **2) Ubicación de las parcelas de muestreo y base de datos de los valores NDVI**

Se delimitó un área más pequeña dentro de la imagen debido a su extensión y la cantidad de pixeles evaluados, esta disminución no repercutió en el resultado final, ya que al ser rectificadas los procesos aplicados corrigen de la misma forma a cada pixel; los resultados obtenidos de una pequeña parte de la imagen, aplican para el área total. Con base en orto fotos se delimitó la nueva área de estudio, donde se generó una grilla de 60 x 60 m, que sirvió como guía para ubicar las parcelas (Gráfico 4), considerando las coberturas visualizadas en cada imagen, la toma de datos se hizo en el programa ArcMap a través de la herramienta **Pixel Inspector** y la base de datos de los valores NDVI se generó en Excel y se calculó la media para cada parcela.

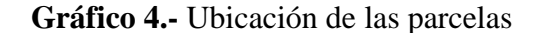

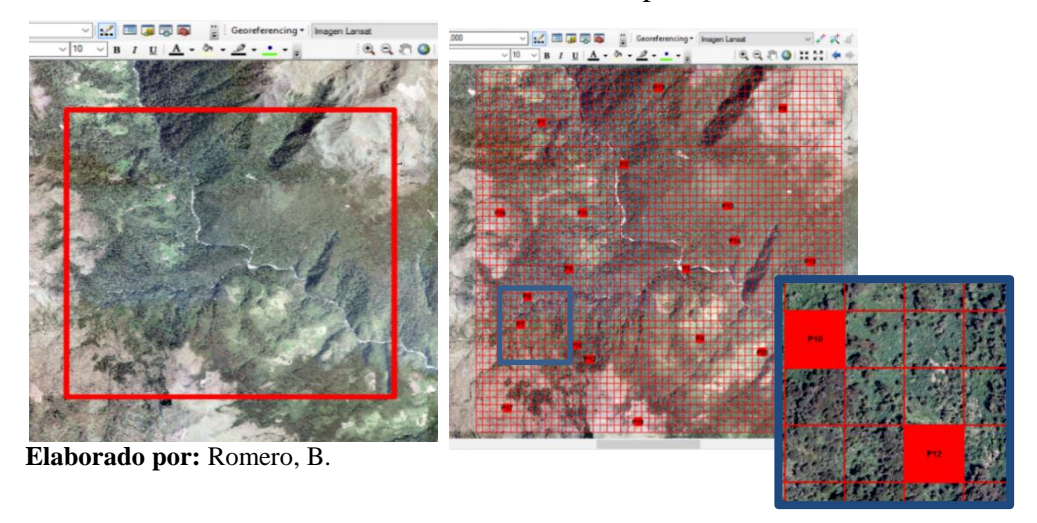

#### **3) Implementación del diseño experimental**

Para la comparación de las medias de los NDVI de los pixeles de cada parcela de muestreo, se utilizó el diseño completo al azar (Tabla 3), se ordenó como tratamientos a las dos imágenes y como repeticiones a las parcelas, estos valores fueron cargados en el software Infostat para el análisis de varianza y la separabilidad de medias a través de la prueba de Duncan.

<span id="page-31-0"></span>

| Diseño Completo al Azar            |                      |                      |  |  |  |
|------------------------------------|----------------------|----------------------|--|--|--|
|                                    | <b>Tratamiento 1</b> | <b>Tratamiento 2</b> |  |  |  |
| Repetición 1                       |                      |                      |  |  |  |
| Repetición 2                       |                      |                      |  |  |  |
| Repetición 3                       |                      |                      |  |  |  |
| Repetición 4                       |                      |                      |  |  |  |
| Repetición 5                       |                      |                      |  |  |  |
| Repetición 6                       |                      |                      |  |  |  |
| Repetición 7                       |                      |                      |  |  |  |
| Repetición 8                       |                      |                      |  |  |  |
| Repetición 9                       |                      |                      |  |  |  |
| Repetición 10                      |                      |                      |  |  |  |
| Repetición 11                      |                      |                      |  |  |  |
| Repetición 12                      |                      |                      |  |  |  |
| Repetición 13                      |                      |                      |  |  |  |
| Repetición 14                      |                      |                      |  |  |  |
| Repetición 15                      |                      |                      |  |  |  |
| Repetición 16                      |                      |                      |  |  |  |
| Repetición 17                      |                      |                      |  |  |  |
| Repetición 18                      |                      |                      |  |  |  |
| Repetición 19                      |                      |                      |  |  |  |
| Repetición 20<br>.<br>$\mathbf{r}$ | $\mathbf{r}$         |                      |  |  |  |

**Tabla 3.-** Diseño experimental

**Elaborado por:** Romero, B.

 **Tratamiento 1:** Valores NDVI Imagen Lansat  **Tratamiento 2:** Valores NDVI Imagen RapidEye **Repetición 1-20:** Parcelas 1 - 20

#### **4) Selección de la imagen idónea**

El análisis consistió en visualizar como responden lo valores NDVI de RapidEye y Landsat cuando la cobertura del bosque es homogénea y como esta difiere al estar combinada con otra. Para realizar la comparación se utilizó una orto foto que permitió observar la vegetación de forma clara y precisa de las parcelas evaluadas. La combinación de bandas RGB para las dos imágenes fue: Rojo (3) Verde (2) y Azul (1); composición que se aproxima a los colores naturales de la vegetación.

## **c. Determinación del NDVI del bosque**

Al calcular el NDVI de un área extensa los niveles de los rangos finales varían de acuerdo al tamaño del área y porque al ser un cálculo general el programa toma muestras de toda la imagen; para minimizar esto, seleccionada la imagen satelital previo a la obtención del NDVI, se realizó una clasificación supervisada de la zona de estudio, que permitió separar el bosque de la parroquia Achupallas, esta clasificación se elaboró en el software ENVI 5.0, para lo cual se requirió del siguiente procedimiento:

## **1) Clasificación supervisada**

## **1. Determinación de puntos de control**

Mediante salidas de campo, con el GPS se obtuvieron puntos de control para cada una de las clases de suelo observadas, teniendo en cuenta que estas áreas debían ser representativas.

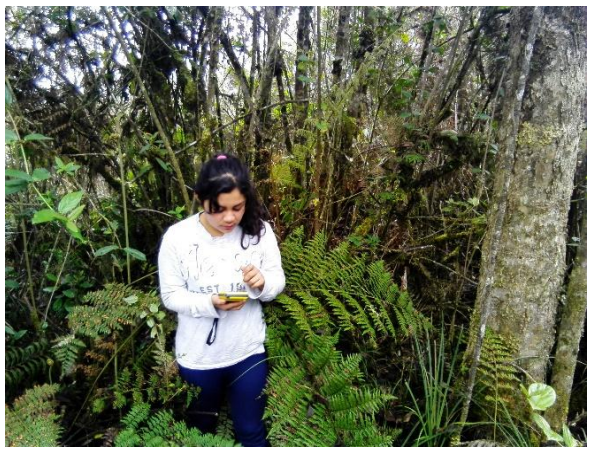

**Gráfico 5.-** Toma de punto de control del bosque

**Elaborado por**: Romero, B.

## **2. Creación de las áreas de entrenamiento en la imagen satelital**

En el software Envi, con la herramienta **ROIs Tools**, a partir de los puntos de control se generaron las áreas de entrenamiento. Como se observa en el Grafico 6, las áreas de entrenamiento de color marrón representaron páramo, color amarillo zonas de intervención, color azul cuerpos de agua y color verde ecosistema de bosque.

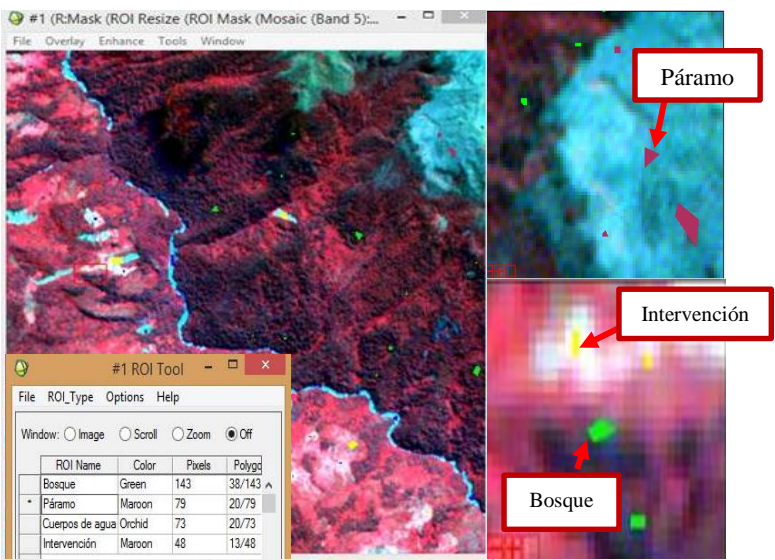

## **Gráfico 6.-** Áreas de entrenamiento

 **Elaborado por**: Romero, B.

#### **3. Análisis de separabilidad de las áreas de entrenamiento**

La separabilidad entre áreas de entrenamiento se realizó con la herramienta **Computer ROIs Separability**, esta comparó al azar la información de los pixeles de cada una de las áreas de entrenamiento buscando la similitud o diferencia entre ellas.

#### **4. Aplicación del algoritmo clasificador y generación del shape de bosque**

Se aplicó el algoritmo de clasificación de máxima verosimilitud, adecuado para áreas extensas ya que compara cada uno de los pixeles que conforma la imagen satelital con las áreas de entrenamiento creadas y asigna los pixeles a la clase con la que tiene mayor similitud. La imagen clasificada obtenida en Envi se exportó a formato shape con el programa ArcMap; esto permitió la unión de los polígonos creados en cada clase y la determinación del área de cada cobertura, para bosque, páramo, intervención y cuerpos de agua, además se generó el shape independiente de bosque.

#### **2) Cálculo del NDVI**

Al shape de bosque obtenido, se le realizó un nuevo recorte a partir de shape de ecosistemas Ecuador, el cual nos permitió obtener solo el área de bosque de ceja andina, este shape no se usó desde un inicio porque el mismo es una guía que limita los distintos ecosistemas de forma general, sin tomar en cuenta las pequeñas zonas de intervención que existen dentro del bosque y sus alrededores, con base en este shape final se recortó

la imagen satelital y se realizó el cálculo del NDVI, de esta forma nos cercioramos que la información que el software utiliza para realizar los cálculos sean solamente de bosque, evitando cualquier modificación que se pueda generar al usar la imagen completa.

#### <span id="page-34-0"></span>**2. Interpretación del NDVI obtenido en el bosque mediante parcelas de muestreo**

El rango NDVI obtenido en la imagen fue reclasificado facilitando su interpretación, este proceso se realizó de forma automática en el software ArcMap, con el método de clasificación **Natural Breaks**, método que agrupa automáticamente los pixeles de acuerdo a los límites establecidos, agrupando de mejor manera los valores similares y maximizando las diferencias entre clases con los valores numéricos originales. Debido a la extensión del bosque de ceja andina, la imagen reclasificada se delimitó en áreas pequeñas que permitieron interpretar en el campo los valores generados por el software.

#### **a. Delimitación del área de estudio**

Se creó una base de datos de las coordenadas geográficas obtenidas por los estudios del proyecto caracterización biogeográfica, que sirvió como referencia para realizar la zonificación; se generaron tres áreas, el tamaño de cada área para la validación se determinó buscando abarcar la mayor cantidad de bosque posible, apoyados en el conocimiento y reconocimiento del bosque por parte de técnicos y promotores del proyecto.

#### **b. Distribución, forma y tamaño de parcelas**

La distribución de las parcelas en el campo estuvo en función de los NDVI calculados en la imagen satelital, variabilidad y representatividad de la vegetación, zonas de acceso posible y pendientes no muy escarpadas menores al 70%, estableciéndose 9 cuadrantes de 10 x 10 m, recomendado por (Mostacedo & Fredericksen, 2000) para estudios de vegetación con estrato arbóreo, arbustivo y herbáceo.

#### **c. Validación de los NDVI del bosque**

#### **1) Evaluación de las parcelas de campo**

Para la validación de los NDVI, se consideró los parámetros propuestos por (Aguirre, 2013) utilizados para medir el estado de conservación de la vegetación, ajustando los parámetros acordes a nuestro estudio.

## **1. Apariencia del Tipo de Vegetación en base a la Altura de los Hábitos de Crecimiento y Cobertura**

La presencia de estratos se determinó de forma visual, al igual que la cobertura de estos sobre la superficie haciendo un cálculo aproximado en porcentaje (Tabla 4).

<span id="page-35-0"></span>

| Tipo de<br>vegetación | Presencia de estratos |                  | Cobertura sobre<br>la superficie (en<br>conjunto) | Apariencia |   |   |   |
|-----------------------|-----------------------|------------------|---------------------------------------------------|------------|---|---|---|
| <b>Bosque</b>         | <b>Arbóreo</b>        | <b>Arbustivo</b> | Herbáceo                                          |            | В | R | М |
|                       |                       |                  |                                                   |            |   |   |   |
|                       |                       |                  |                                                   |            |   |   |   |
|                       |                       |                  |                                                   |            |   |   |   |

**Tabla 4.-** Matriz de evaluación 1 - estratos y cobertura del bosque

 **Fuente:** Guía para medición de la biodiversidad

#### **Interpretación de la apariencia:**

Si existen los tres estratos con árboles grandes y abundantes que proyectan una cobertura mayor al 60 % sobre el suelo, califica como Bueno (B)

Si existen dos estratos y las especies proyectan una cobertura menor al 50 %, califica como Regular (R) Si existen dos estratos, pero su apariencia es deficiente fisonómicamente (esta degradado), el bosque o vegetación, las especies proyectan una cobertura menor al 30 %, califica como Malo (M)

## **2. Presencia de especies características y abundancia por tipo de vegetación**

Se realizó un inventario forestal donde se identificó las especies existentes en cada parcela y se contabilizó el número de individuos, el reconocimiento en el campo se identificó con la ayuda de los promotores y técnicos del proyecto y en el herbario de la ESPOCH, para lo cual se recolectaron muestras de identificación.

<span id="page-35-1"></span>

| Nombre común | Nombre científico | Habito | No.<br><b>Individuos</b> | Abundancia |     |     |
|--------------|-------------------|--------|--------------------------|------------|-----|-----|
|              |                   |        |                          | Es.        | Co. | Ab. |
|              |                   |        |                          |            |     |     |
|              |                   |        |                          |            |     |     |
|              |                   |        |                          |            |     |     |
|              |                   |        |                          |            |     |     |
|              |                   |        |                          |            |     |     |
|              |                   |        |                          |            |     |     |
|              |                   |        |                          |            |     |     |
|              |                   |        |                          |            |     |     |
|              |                   |        |                          |            |     |     |

**Tabla 5.-** Matriz de evaluación 2 – inventario y abundancia de especies

 **Fuente:** Guía para medición de la biodiversidad **Es=** Escasa; **Co=** Común; **Ab=** Abundante
#### **2) Interpretación del NDVI en función de los parámetros de campo**

Se comparó los valores NDVI con cada uno de los parámetros en campo, estableciendo la relación existente entre ellos. Esto permitió determinar la capacidad de los NDVI al momento de representar los parámetros evaluados de la vegetación y saber hasta qué punto se puede determinar el estado de conservación de un bosque.

## **3. Realizar un estudio comparativo de los índices de vegetación obtenidos de las imágenes satelitales**

El estudio de conservación a partir de imágenes satelitales requiere de un estudio multitemporal para la determinación de los cambios en el bosque. Para el estudio comparativo se realizó un análisis multi-temporal del área y NDVI, con las imágenes satelitales de los años: 2001 y 2014, para ello se efectuó una clasificación supervisada de la imagen del 2001, con el mismo procedimiento descrito en el objetivo 1.

#### **a. Análisis temporal de superficies**

Previo a la clasificación se realizó una reducción del área de las imágenes, tomando como referencia el shape de bosque obtenido en el objetivo 1, el principal objetivo de la reducción del área es obtener una clasificación más precisa, esto nos permitió determinar todas las áreas de intervención que afecten directamente a las zonas de bosque, se calculó las superficies que conforman el bosque y los usos de suelo que se clasificaron para los años 2001 y 2014, determinando el porcentaje que se ha perdido en el transcurso del tiempo.

#### **b. Análisis temporal de NDVI**

Se ubicaron 20 parcelas de monitoreo en las imágenes satelitales de los dos años, en las mismas coordenadas geográficas (Grafico 7), se calculó la media de los valores NDVI de los pixeles que las conforman y se compararon determinando si existen o no variaciones representativas dentro del área de bosque de ceja andina.

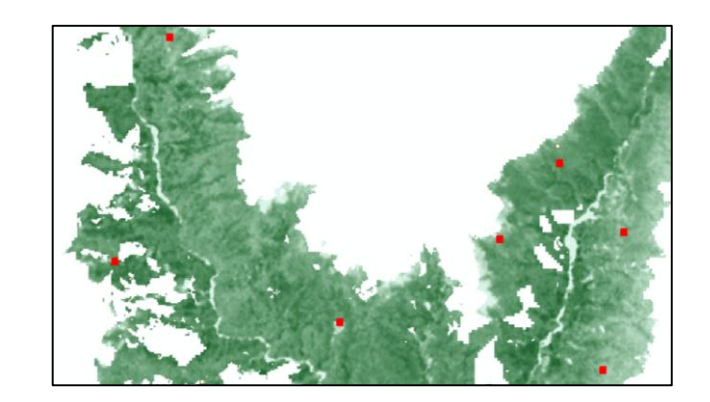

**Gráfico 7.-** Ubicación de las parcelas de evaluación para NDVI

## **V. RESULTADOS Y DISCUSIÓN**

# **A. ÍNDICE NORMALIZADO DE VEGETACIÓN DERIVADO DE LAS IMÁGENES SATELITALES RAPIDEYE Y LANDSAT 7 ETM+**

Se encontraron diferencias en los valores NDVI entre las dos imágenes que nos impidieron procesarlas de forma continua, debido a las características propias de cada una, haciendo indispensable la implementación de una comparación estadística y visual entre los valores NDVI, que permitió escoger la imagen apropiada para este tipo de estudios.

# **1. Cálculo de los índices de vegetación de las imágenes satelitales Landsat 7 ETM+ y RapidEye**

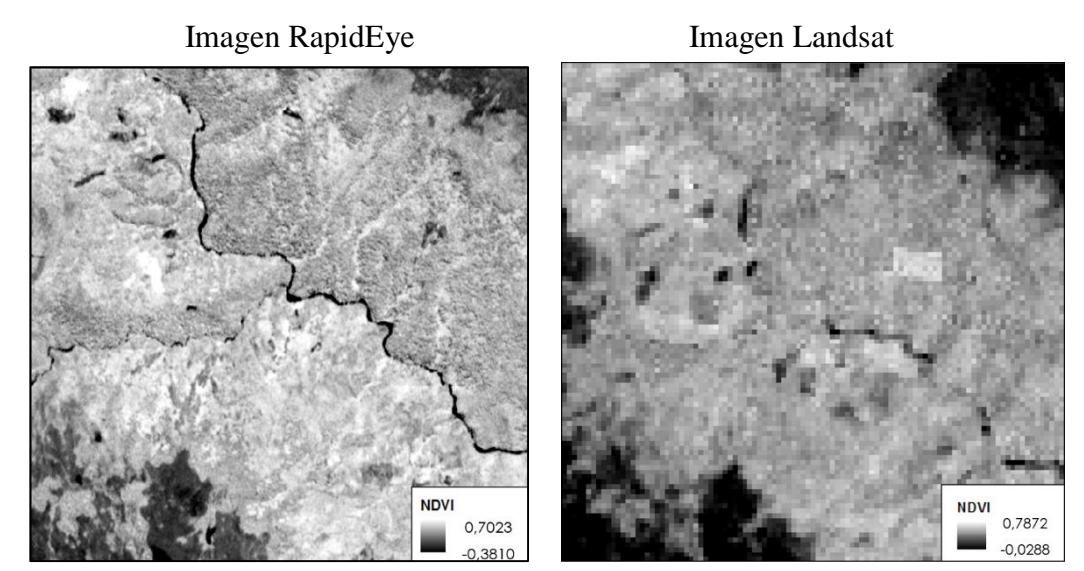

**Gráfico 8.-** Variación de los rangos máximos y mínimos del NDVI

 **Elaborado por:** Romero, B.

De la ecuación aplicada se obtuvo un rango de -0,0288 a 0,7872 para Landsat 7 ETM+ y de -0,3810 a 0,7073 para RapidEye ampliándose en un 40%, diferencia considerable al tener en cuenta que el rango fluctúa de -1 a 1; los valores inferiores y cercanos a 0 indicaron que el área examinada careció de vegetación y cercanos a 1 indicaron mayor vigor y actividad fotosintética. A manera de observación se pudo establecer que aquellos índices bajos pertenecen a zonas de paramo, agua y áreas de intervención.

## **2. Diferencias existentes entre los NDVI obtenidos de las imágenes satelitales**

Se evaluó el NDVI de cada pixel dentro de las parcelas**,** tanto para la imagen RapidEye como Landsat 7 ETM+ (Tabla 6 - 7), se digitó un total de 2928 valores de índices de vegetación.

|                          | Parcela 1                         |        |        |              |        |  |  |  |
|--------------------------|-----------------------------------|--------|--------|--------------|--------|--|--|--|
|                          | <b>Valores NDVI - 144 Pixeles</b> |        |        |              |        |  |  |  |
| 0.5826                   | 0.5989                            | 0.5977 | 0.5986 | 0.5912       | 0.6070 |  |  |  |
| 0.5996                   | 0.5887                            | 0.5721 | 0.5847 | 0.5839       | 0.5883 |  |  |  |
| 0.6022                   | 0.5694                            | 0.5724 | 0.5832 | 0.5722       | 0.5784 |  |  |  |
| 0.5788                   | 0.5531                            | 0.5702 | 0.5740 | 0.5713       | 0.5686 |  |  |  |
| 0.5582                   | 0.5414                            | 0.5519 | 0.5754 | 0.5868       | 0.5737 |  |  |  |
| 0.5670                   | 0.5547                            | 0.5561 | 0.5856 | 0.6005       | 0.5864 |  |  |  |
| 0.6250                   | 0.5827                            | 0.5274 | 0.5276 | 0.6116       | 0.6443 |  |  |  |
| 0.6143                   | 0.5760                            | 0.5360 | 0.5450 | 0.5872       | 0.6110 |  |  |  |
| 0.5989                   | 0.5743                            | 0.5766 | 0.5872 | 0.5915       | 0.5921 |  |  |  |
| 0.5826                   | 0.5866                            | 0.6102 | 0.6312 | 0.6330       | 0.6156 |  |  |  |
| 0.5905                   | 0.6145                            | 0.6198 | 0.6478 | 0.6590       | 0.6372 |  |  |  |
| 0.6125                   | 0.6277                            | 0.6272 | 0.6347 | 0.6516       | 0.6446 |  |  |  |
| 0.5710                   | 0.5710                            | 0.5660 | 0.5899 | 0.6100       | 0.5946 |  |  |  |
| 0.5558                   | 0.5620                            | 0.5729 | 0.5831 | 0.5952       | 0.6005 |  |  |  |
| 0.5544                   | 0.5611                            | 0.5707 | 0.5714 | 0.5913       | 0.6003 |  |  |  |
| 0.5783                   | 0.5797                            | 0.5841 | 0.5720 | 0.6063       | 0.6007 |  |  |  |
| 0.5906                   | 0.5667                            | 0.5787 | 0.5843 | 0.6133       | 0.5917 |  |  |  |
| 0.5861                   | 0.5409                            | 0.5689 | 0.5940 | 0.5925       | 0.5803 |  |  |  |
| 0.6231                   | 0.6323                            | 0.6243 | 0.6116 | 0.6274       | 0.6403 |  |  |  |
| 0.6057                   | 0.6085                            | 0.6061 | 0.6052 | 0.6282       | 0.6487 |  |  |  |
| 0.5738                   | 0.5815                            | 0.5924 | 0.6064 | 0.6295       | 0.6468 |  |  |  |
| 0.5803                   | 0.5895                            | 0.5985 | 0.6131 | 0.6208       | 0.6388 |  |  |  |
| 0.5830                   | 0.6025                            | 0.6265 | 0.6258 | 0.6189       | 0.6451 |  |  |  |
| 0.5901                   | 0.6065                            | 0.6240 | 0.6241 | 0.6268       | 0.6569 |  |  |  |
| Elaborado por: Romero, B |                                   |        |        | <b>Media</b> | 0.5948 |  |  |  |

**Tabla 6.-** Valores NDVI para la imagen RapidEye

**Tabla 7.-** Valores NDVI para la imagen Landsat 7 ETM+

| Parcela 1                       |            |  |  |  |  |  |
|---------------------------------|------------|--|--|--|--|--|
| <b>Valores NDVI - 4 Pixeles</b> |            |  |  |  |  |  |
| 0.61556685                      | 0.67148644 |  |  |  |  |  |
| 0.59092546                      | 0.61556685 |  |  |  |  |  |
| <b>Media</b>                    | 0.6233864  |  |  |  |  |  |
| Elaborado por: Romero, B        |            |  |  |  |  |  |

Todos estos valores se resumieron en 20 promedios para las 20 parcelas de la imagen Landsat y RapidEye, entres estos promedios existió una diferencia > a 0.10 en 10 parcelas, por lo que fue necesario la implementación del análisis estadístico, que nos permitió saber si la diferencia es significativa (Tabla 8).

| <b>Valores NDVI</b>      |                 |         |                   |  |  |  |  |
|--------------------------|-----------------|---------|-------------------|--|--|--|--|
| <b>Parcelas</b>          | <b>RapidEye</b> | Landsat | <b>Diferencia</b> |  |  |  |  |
| 1                        | 0.5948          | 0.6234  | 0.02858           |  |  |  |  |
| $\overline{\mathbf{2}}$  | 0.6539          | 0.5918  | 0.06201           |  |  |  |  |
| 3                        | 0.5489          | 0.6141  | 0.06527           |  |  |  |  |
| $\overline{\mathbf{4}}$  | 0.5006          | 0.6107  | 0.11005           |  |  |  |  |
| 5                        | 0.6024          | 0.5806  | 0.02178           |  |  |  |  |
| 6                        | 0.5968          | 0.5743  | 0.02253           |  |  |  |  |
| 7                        | 0.5323          | 0.5719  | 0.03959           |  |  |  |  |
| 8                        | 0.5212          | 0.5864  | 0.06521           |  |  |  |  |
| 9                        | 0.5774          | 0.6413  | 0.06390           |  |  |  |  |
| 10                       | 0.3526          | 0.3099  | 0.04265           |  |  |  |  |
| 11                       | 0.5593          | 0.8143  | 0.25499           |  |  |  |  |
| 12                       | 0.4253          | 0.7388  | 0.31352           |  |  |  |  |
| 13                       | 0.4722          | 0.8050  | 0.33281           |  |  |  |  |
| 14                       | 0.2905          | 0.6190  | 0.32848           |  |  |  |  |
| 15                       | 0.6354          | 0.7846  | 0.14920           |  |  |  |  |
| 16                       | 0.3110          | 0.5370  | 0.22607           |  |  |  |  |
| 17                       | 0.5401          | 0.5924  | 0.05235           |  |  |  |  |
| 18                       | 0.4980          | 0.8129  | 0.31492           |  |  |  |  |
| 19                       | 0.3533          | 0.6234  | 0.27010           |  |  |  |  |
| 20                       | 0.3271          | 0.4742  | 0.14702           |  |  |  |  |
| Elahorado nor: Romero, B |                 |         |                   |  |  |  |  |

**Tabla 8.-** Valores medios de los NDVI de las imágenes satelitales

 **Elaborado por:** Romero, B

#### **a. Implementación del diseño experimental**

En el análisis de varianza en el software Infostat, en el reporte entregado (Gráfico 9), la F calculada fue de 4.72 valor mayor a la F Tabulada 0.0362, esto nos indicó que existe una diferencia significativa entre los NDVI de las imágenes; complementariamente se realizó la prueba de Duncan donde la separación de medias fue de A-B con una diferencia de 0.09, lo que corroboró los resultados del análisis de varianza.

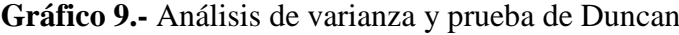

| Cuadro de Análisis de la Varianza (SC tipo III)                                |              |  |  |  |  |
|--------------------------------------------------------------------------------|--------------|--|--|--|--|
| F.V. SC q1 CM F p-valor                                                        |              |  |  |  |  |
| Modelo. 0,09 1 0,09 4,72 0,0362                                                |              |  |  |  |  |
| TRATAMIENTO 0,09 1 0,09 4,72 0,0362                                            |              |  |  |  |  |
| Error                                                                          | 0,72 38 0,02 |  |  |  |  |
| Total                                                                          | 0,81 39      |  |  |  |  |
|                                                                                |              |  |  |  |  |
| Test: Duncan Alfa=0,05                                                         |              |  |  |  |  |
| Error: 0,0190 gl: 38                                                           |              |  |  |  |  |
| TRATAMIENTO Medias n E.E.                                                      |              |  |  |  |  |
| RAPIDEYE 0,61 20 0,03 A                                                        |              |  |  |  |  |
| LANDSAT 0,70 20 0,03 B                                                         |              |  |  |  |  |
| Medias con una letra común no son significativamente diferentes ( $p > 0.05$ ) |              |  |  |  |  |

**Elaborado por:** Romero, B

### **4) Selección de la imagen para el cálculo de NDVI**

Analizando las parcelas de las dos imágenes con la ayuda de la orto foto se observó que aquellas que tenían una diferencia > a 0.1 correspondieron a una cobertura vegetal heterogénea, constituida por varios estratos en distintas proporciones (parcela 11); en contraste con las parcelas que poseen una diferencia < 0.1, cuya cobertura fue homogénea como la parcela 10 (páramo) (Grafico 10).

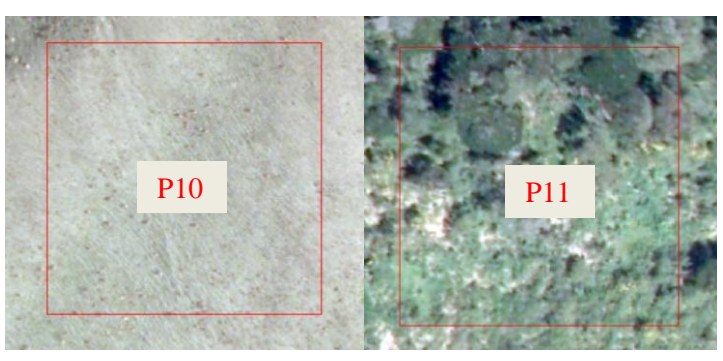

**Gráfico 10.-** Diferencia entre coberturas vegetales

 **Elaborado por:** Romero, B

### **a. Cobertura homogénea**

En la parcela 10 se encontró un solo tipo de cobertura, los pixeles de Landsat y RapidEye respondieron positivamente a la determinación del índice de vegetación, siendo todos sus valores superiores a 0,4 que como menciona (Scanterra, 2013) resultan al detectar vegetación activa (Gráfico 11).

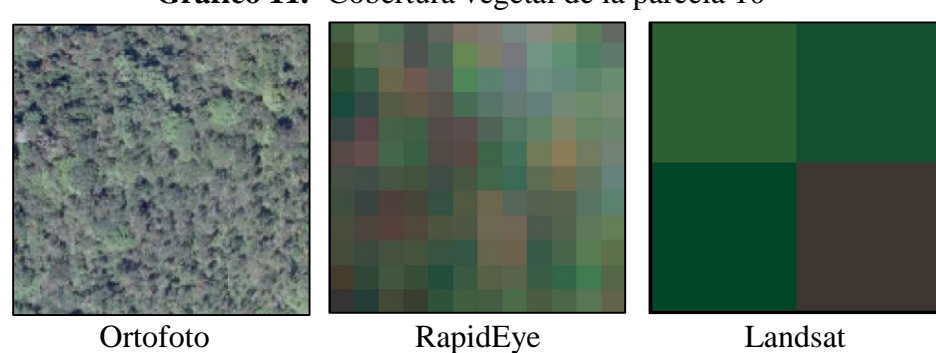

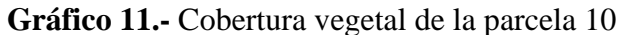

 **Elaborado por:** Romero, B

## **b. Cobertura heterogénea**

En la parcela 14, donde se encuentra el rio Jubal, los índices de vegetación para la imagen Landsat cuyos pixeles son más grandes sobre estimaron su valor resultando superiores al 0,7, cuando Scanterra afirma que valores NDVI donde hay presencia de agua son cercanos e inferiores al 0, como se observó en RapidEye la cual si obtuvo valores individuales desde -0,16.

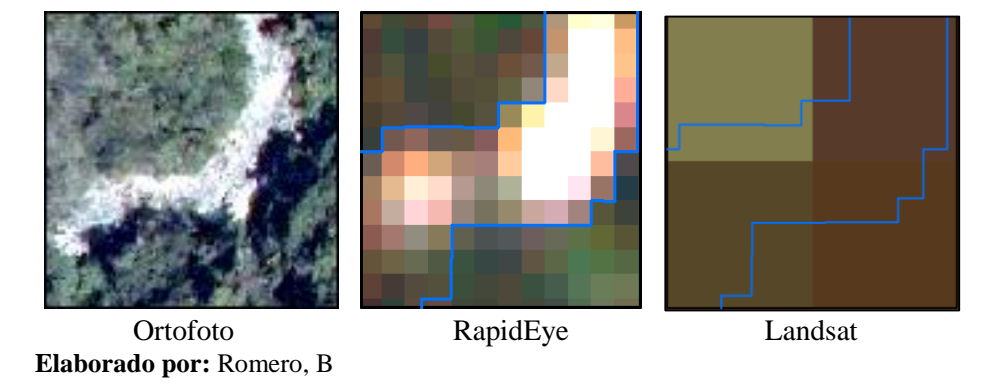

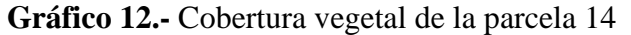

El mismo caso ocurrió cuando se trató de zonas de transición de bosque a páramo y a áreas de intervención, cuya vegetación está conformada por estrato herbáceo y arbustivo; por ejemplo la parcela 11(Grafico 13) está compuesta en su mayoría por vegetación herbácea cuyos índices se encuentran en el rango de 0.4 a 0.5 y vegetación arbórea con valores de 0.5 a 0.7, RapidEye por su mayor resolución diferencia mejor las coberturas vegetales de la parcela y al mismo tiempo evalúa un mayor número de pixeles, 144 en vez de los 4 pixeles de Landsat, calculando un NDVI medio más real, que representa lo que en realidad sucede obteniendo un valor de 0.55, en comparación a los 0.81 que se obtiene con Landsat, esto no solo se debe a la resolución espacial (tamaño del pixel), si no a la capacidad que tienen las bandas espectrales de las dos imágenes de distinguir el comportamiento de la vegetación (resolución espectral).

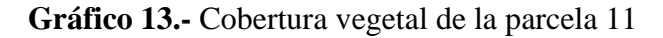

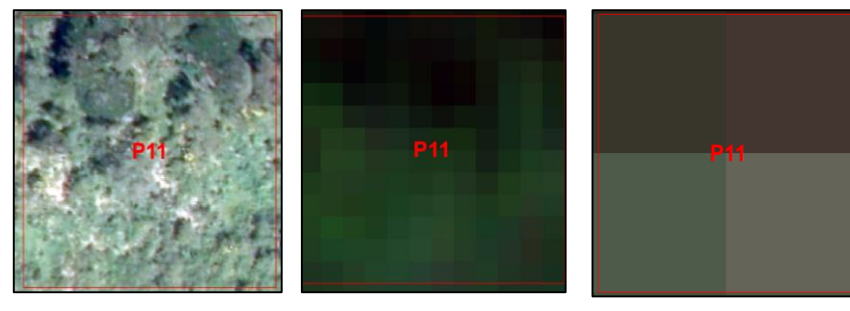

Ortofoto RapidEye Landsat  **Elaborado por:** Romero, B

El análisis visual, conjuntamente con la comparación de los NDVI de cada una de las parcelas, determinó que para este estudio la Imagen RapidEye es la mejor opción, por su resolución y porque se demostró que es capaz de diferenciar mejor los distintos estratos (BLACKBRIDGE, 2015), obteniéndose valores NDVI cercanos a la realidad.

#### **3. Determinación del NDVI del bosque**

La imagen seleccionada se sometió al proceso de clasificación supervisada, de la cual se extrajo el bosque y se calculó su NDVI.

#### **a. Clasificación Supervisada**

#### **1) Puntos de control para la clasificación**

Para la clase bosque se obtuvo un total de 72 puntos, páramo - 64 puntos, áreas de intervención (para esta clase se tomaron en cuenta los cultivos y pastizales) – 85 puntos, los cuerpos de agua al diferenciarse de forma clara del resto de clases se identificaron directamente en la imagen satelital.

#### **2) Análisis de separabilidad de las áreas de entrenamiento**

Los resultados de separabilidad fueron para todas las clases mayores a 1.9 indicándonos una selección correcta de las áreas de entrenamiento, de acuerdo al informe presentado por el software ENVI (Grafico 14).

| <b>ROI Separability Report</b>                                                                                                    |
|----------------------------------------------------------------------------------------------------|
| File                                                                                                    |
| Input File: bandas<br>ROI Name: (Jeffries-Matusita, Transformed Divergence)                                                                                                    |
| Bosque [Green] 143 points:<br>Paramo [Maroon] 79 points: (1.99988796 1.99999995)<br>Cuerpos de aqua [Orchid] 73 points: (1.98540183 2.00000000)<br>Intervención [Maroon] 48 points: (1.99953767 1.99991377) |
| Paramo [Maroon] 79 points:<br>Bosque [Green] 143 points: (1.99988796 1.99999995)<br>Cuerpos de aqua [Orchid] 73 points: (1.90424148 2.00000000)<br>Intervención [Maroon] 48 points: (1.99966256 1.99999950) |
| Cuerpos de aqua [Orchid] 73 points:<br>Bosque [Green] 143 points: (1.98540183 2.00000000)<br>Paramo [Maroon] 79 points: (1.90424148 2.00000000)<br>Intervención [Maroon] 48 points: (1.99879614 2.00000000) |
| Intervención [Maroon] 48 points:<br>Bosque [Green] 143 points: (1.99953767 1.99991377)<br>Paramo [Maroon] 79 points: (1.99966256 1.99999950)<br>Cuerpos de agua [Orchid] 73 points: (1.99879614 2.00000000) |
| Elaborado por: Romero, B.                                                                                                    |

**Gráfico 14.-** Análisis de separabilidad de las áreas de entrenamiento

### **3) Clasificación supervisada y shape de bosque**

Se generó una imagen (Gráfico 15) que contuvo las áreas de bosque (color verde), intervención (amarillo), cuerpos de agua (azul), humedales (rojo) y páramo (café); esta imagen se analizó con la matriz de confusión que indicó que se alcanzó una exactitud de la clasificación del 98%, aceptable considerando la extensión de la parroquia Achupallas.

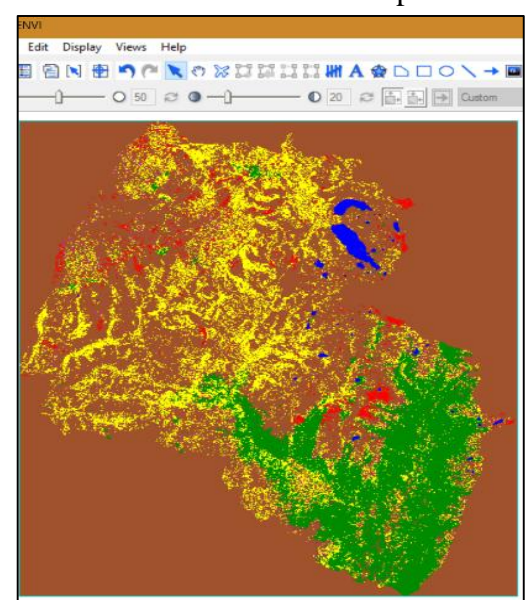

#### **Gráfico 15.-** Clasificación Supervisada

 **Elaborado por:** Romero, B.

De esta clasificación se generó el shape independiente de bosque con el que se realizó el cálculo del NDVI (Grafico 16)

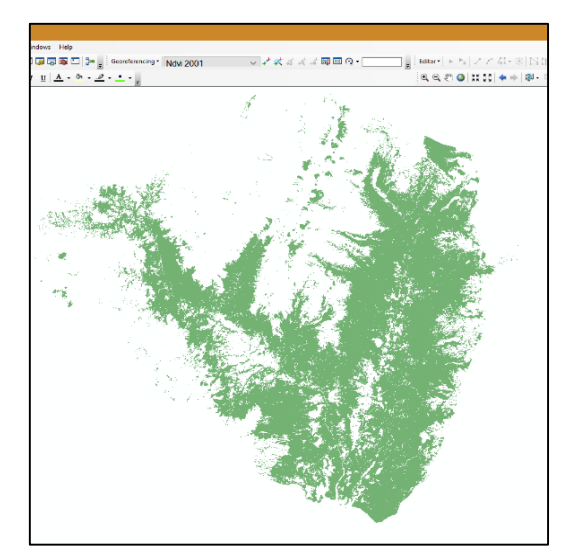

**Gráfico 16.-** Shape de bosque

**Elaborado por:** Romero, B.

#### **a. Cálculo del NDVI**

El rango NDVI para bosque que generó el programa fue de 0.45 a 0.81, diferente al obtenido en la imagen completa que se encontró en un rango de -0.38 a 0.70. Esta información se usó como base para el cumplimiento de los objetivos 2 y 3. Los resultados obtenidos del NDVI, se encuentran en el rango de 0.45 a 0.81; similar a lo encontrado por Crespo, A. & Pinos, N. (2007) en el estudio "Determinación del rango de variación del índice de vegetación con imágenes satelitales en el parque nacional Cajas" donde el rango NDVI para el bosque alto Andino fue de 0.33 a 0.78. Este rango nos indicó que a nivel general la vegetación que conforma el bosque es densa y vigorosa para los valores cercanos a 0.81 y en el caso de los valores cercanos a 0.45 la vegetación pudo verse influenciada por factores como: disminución de la cobertura arbórea, distribución de la vegetación, presencia de plagas y enfermedades o procesos de extracción de madera.

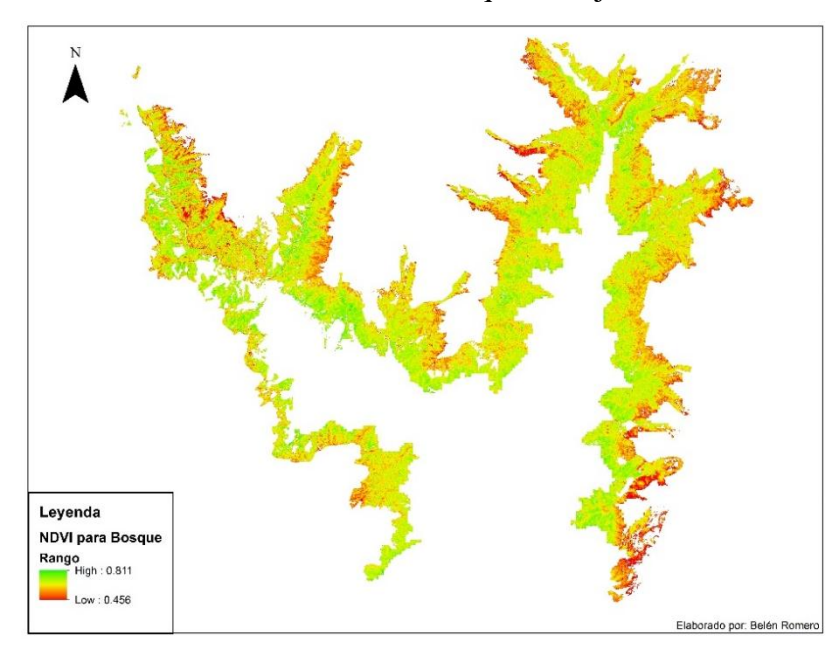

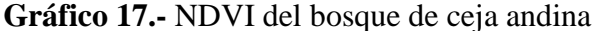

 **Elaborado por:** Romero, B

# **B. INTERPRETACIÓN DEL NDVI OBTENIDO EN EL BOSQUE MEDIANTE PARCELAS DE MUESTREO**

Los valores NDVI se agruparon a partir de los siguientes límites: el primero fue para los valores cercanos a 0.4, el segundo los cercanos a 0.8 y el tercer limite quedo establecido en una media de los dos anteriores: 0.6; los rangos obtenidos fueron 0.451- 0.533, 0.5330.678 y 0.678-0.812 (Grafico 18), a partir de las áreas generadas para cada rango se realizó la interpretación en el campo, evaluando el comportamiento de la vegetación en dichos rangos.

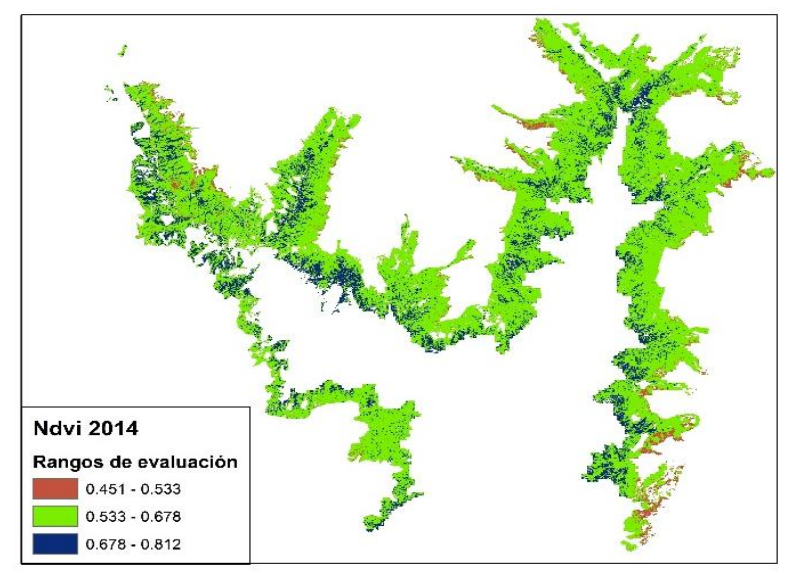

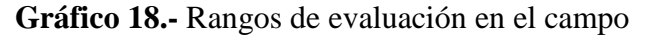

 **Elaborado por:** Romero, B.

#### **1. Distribución de las parcelas de campo para la evaluación del NDVI**

Se generó la base de datos (Tabla 9), a partir de las coordenadas X Y, se creó las tres áreas para la evaluación en campo, las parcelas se distribuyeron tres en cada una de las áreas de estudio, las mismas fueron ubicadas una por cada rango de NDVI que se generó (Grafico 19).

| Proyecto Caracterización Biogeográfica |                                                   |             |         |  |  |  |  |
|----------------------------------------|---------------------------------------------------|-------------|---------|--|--|--|--|
| Responsable                            | Investigación                                     | $\mathbf X$ | Y       |  |  |  |  |
| Ing. Franklin Cargua                   | Determinación de la biomasa                       | 763829      | 9729409 |  |  |  |  |
| Ing. Daniel Arévalo                    | Cambios de usos de suelo                          | 762327      | 9730526 |  |  |  |  |
| Ing. Luis Carrillo                     | Determinación de firmas espectrales               | 731999      | 9729780 |  |  |  |  |
| Ing. Fernanda Sánchez                  | Estimación del carbono en imágenes Landsat 7 ETM+ | 764158      | 9728864 |  |  |  |  |
| Ing. Marshury Borja                    | Zonificación de especies forestales               | 765327      | 9729404 |  |  |  |  |

**Tabla 9.-** Estudios realizados por el Proyecto Caracterización Biogeográfica

**Elaborado por:** Romero, B.

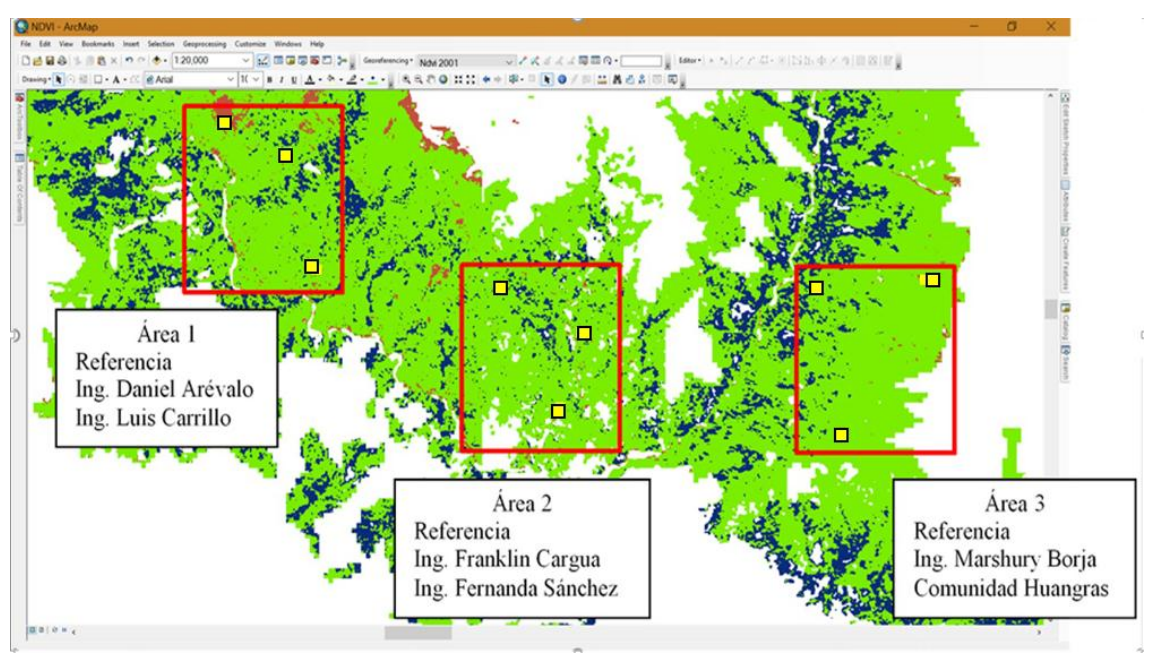

**Gráfico 19.-** Áreas de muestreo dentro del bosque de ceja andina

**Elaborado por:** Romero, B.

### **2. Validación de los NDVI del bosque**

#### **a. Evaluación de las parcelas de campo**

En cada una de las parcelas se evaluó la apariencia del tipo de vegetación y presencia de especies características, ya que estos factores se relacionan directamente con los valores de los índices de vegetación. Se identificaron un total de 19 especies, de las cuales 9 fueron de hábito arbustivo y 10 de hábito arbóreo, las familias más representativas fueron: Melastomataceae, Lamiaceae y Primulaceae (Anexo 1).

#### **1) Rango NDVI de 0.45 a 0.57 - Parcela 3,6 y 9**

En este rango se ubicaron las parcelas 3, 6, 9; las parcelas 3 y 6 presentaron dos estratos: arbustivo – herbáceo y arbóreo – herbáceo; a diferencia de la 9 en la que se evidencio los 3 estratos representativos del bosque; la cobertura en conjunto de estos para la superficie de cada parcela no supero el 65%, dando como resultado una apariencia mala de la vegetación para la parcela 3 en la que se evidencio árboles caídos y suelo descubierto y regular para las dos restantes en las que el estrato herbáceo (pajonales) se manifestó en mayor proporción con relación a los demás. La vegetación de las parcelas de este rango estuvo dispersa, las copas de los árboles y arbustos fueron semi-abiertas, se presentaron árboles enanos y delgados que alcanzaron igual tamaño que las especies arbustivas en estado adulto (Tabla 10).

Para este rango la cantidad de especies por parcela fue de 3 a 5 y la cantidad de individuos de 9 a 13. En la parcela 3 se registró 6 árboles y 6 arbustos de 4 especies, la especie con mayor cantidad de individuos fue: *Myrsine andina* y la de menor cantidad: *Oreopanax ecuadorensis*; la parcela 6 presentó 2 especies de estrato arbóreo y 1 de arbustivo, las 3 especies encontradas se manifestaron de forma aislada, para la parcela 9 el total de los individuos fue 11, que incluye a 5 especies arbustivas y 1 arbórea, la especie más representativa fue: *Ageratina dendroides.*

|                                               |                                                                           | Apariencia del Tipo de Vegetación en base a la Altura de los Hábitos de Crecimiento y | Cobertura |                         |                   |                |                |                |                |  |
|-----------------------------------------------|---------------------------------------------------------------------------|---------------------------------------------------------------------------------------|-----------|-------------------------|-------------------|----------------|----------------|----------------|----------------|--|
| <b>Bosque</b><br>Tipo de ecosistema           |                                                                           |                                                                                       |           |                         |                   |                |                |                |                |  |
| Presencia de estratos<br>Parcela <sub>3</sub> |                                                                           |                                                                                       |           | Parcela <sub>6</sub>    |                   |                |                | Parcela 9      |                |  |
| Arbóreo                                       |                                                                           | $\mathbf{x}$                                                                          |           | $\mathbf{X}$            |                   |                |                | $\mathbf{x}$   |                |  |
| Arbustivo                                     |                                                                           |                                                                                       |           | $\overline{\mathrm{X}}$ |                   |                |                | $\mathbf{x}$   |                |  |
| Herbáceo                                      |                                                                           | X                                                                                     |           | $\overline{X}$          |                   |                |                | X              |                |  |
| Cobertura en conjunto                         |                                                                           | 40%                                                                                   |           | 65%                     |                   |                |                | 50%            |                |  |
| Apariencia                                    |                                                                           |                                                                                       |           |                         |                   |                |                |                |                |  |
| Buena                                         |                                                                           |                                                                                       |           |                         |                   |                |                |                |                |  |
| Regular                                       |                                                                           |                                                                                       |           | X                       |                   |                |                | X              |                |  |
| Mala                                          |                                                                           | X                                                                                     |           |                         |                   |                |                |                |                |  |
|                                               | Presencia de especies características y abundancia por tipo de vegetación |                                                                                       |           |                         |                   |                |                |                |                |  |
| <b>Nombre</b>                                 |                                                                           |                                                                                       |           |                         | Abundancia<br>No. |                |                |                |                |  |
| común                                         |                                                                           | Nombre científico                                                                     | Habito    | <b>Individuos</b>       |                   |                |                |                |                |  |
|                                               |                                                                           |                                                                                       |           | <b>P3</b>               | <b>P6</b>         | P <sub>9</sub> | Es.            | Co.            | Ab.            |  |
| Pumamaqui                                     |                                                                           | Oreopanax ecuadorensis                                                                | Árbol     | 1                       | $\overline{2}$    |                | P <sub>3</sub> | P <sub>6</sub> |                |  |
| Tiumbil                                       |                                                                           | Myrsine andina                                                                        | Arbusto   | 6                       |                   |                |                |                | P <sub>3</sub> |  |
| Cucharo blanco                                |                                                                           | Myrsine coriacea                                                                      | Árbol     | 3                       |                   |                |                | <b>P6</b>      |                |  |
| Arrayán                                       |                                                                           | Myrcianthes sp.                                                                       | Árbol     | 3                       |                   |                |                | P <sub>3</sub> |                |  |
| Goma                                          |                                                                           | Symplocos sp.                                                                         | Árbol     |                         | 3                 |                |                | P <sub>6</sub> |                |  |
| Ichul/Olloco                                  | Gaiadendron punctatum                                                     |                                                                                       | Arbusto   |                         | $\overline{4}$    | $\overline{2}$ | P <sub>9</sub> |                | <b>P6</b>      |  |
| Ayrampu                                       | <b>Berberis</b> lutea                                                     |                                                                                       |           |                         |                   |                |                |                |                |  |
|                                               |                                                                           |                                                                                       | Arbusto   |                         |                   | 1              |                | P <sub>9</sub> |                |  |
| Ageratina                                     |                                                                           | Ageratina dendroides                                                                  | Arbusto   |                         |                   | 4              |                |                | P <sub>9</sub> |  |
| Sacha capulí                                  |                                                                           | Vallea stipularis                                                                     | Árbol     |                         |                   | $\overline{2}$ | P <sub>9</sub> |                |                |  |
| Colca                                         |                                                                           | Miconia pseudocentrophora                                                             | Arbusto   |                         |                   | 1              | P <sub>9</sub> |                |                |  |

**Tabla 10.-** Evaluación de las parcelas 3,6 y 9

**Elaborado por:** Romero, B.

#### **2) Rango NDVI de 0.57 a 0.65 – Parcela 2, 5 y 8**

Se manifestó la presencia de los 3 estratos característicos del bosque (arbóreo, arbustivo y herbáceo) para las 3 parcelas, la cobertura en conjunto de estos sobre la superficie fue del 80% para la parcela 2, 70% para la parcela 5 y 75% para la parcela 8, estas características y porcentajes calificaron a la apariencia de la vegetación comprendida en este rango como buena. La vegetacion arbórea estuvo constituida por arboles grandes y abundantes con alturas estimadas entre 8 a 15 m, con individuos en estado de madurez, la altura de la vegetación herbácea no sobrepaso los 60 cm.

La cantidad de individuos por parcela fue de 16 a 25 y la cantidad de especies de 5 a 7. Para la parcela 2 se encontró 2 especies de arbustos y 5 especies de árboles, las especies más abundantes fueron Miconia *crocea* y *Saurauia tomentosa* que pertenecen a un hábito arbustivo y un arbóreo, se registró un total de 18 individuos; la parcela 5 estuvo constituida por 26 individuos de 7 especies forestales, las especies con mayor abundancia fueron: *Aegiphila ferruginea*, *Macleania sp*. y *Miconia pseudocentrophora,* y escasas: *Ageratina dendroides* y *Myrcianthes sp,* en la parcela 8 se encontró 6 especies características de habito arbóreo y arbustivo, en relación al total de especies dentro de la parcela se consideró que las de mayor frecuencia fueron: *Miconia bracteolata* y *Hesperomeles ferruginea*, y especies escasas: *Aegiphila ferruginea, Hedyosmum luteynii* y *Prumnopitys montana* (Tabla 11).

|                       | Apariencia del Tipo de Vegetación en base a la Altura de los Hábitos de Crecimiento y | Cobertura |                      |                |                |                |                      |                |
|-----------------------|---------------------------------------------------------------------------------------|-----------|----------------------|----------------|----------------|----------------|----------------------|----------------|
| Tipo de ecosistema    |                                                                                       |           | <b>Bosque</b>        |                |                |                |                      |                |
| Presencia de estratos | Parcela <sub>2</sub>                                                                  |           | Parcela <sub>5</sub> |                |                |                | Parcela <sub>8</sub> |                |
| Arbóreo               | X                                                                                     |           | X                    |                |                |                | X                    |                |
| Arbustivo             | X                                                                                     |           | X                    |                |                |                | $\mathbf{x}$         |                |
| Herbáceo              | X                                                                                     |           | X                    |                |                |                | X                    |                |
| Cobertura en conjunto | 80%                                                                                   |           | 75%                  |                |                |                | 75%                  |                |
| Apariencia            |                                                                                       |           |                      |                |                |                |                      |                |
| Buena                 | X                                                                                     |           | X                    |                |                |                | X                    |                |
| Regular               |                                                                                       |           |                      |                |                |                |                      |                |
| Mala                  |                                                                                       |           |                      |                |                |                |                      |                |
|                       | Presencia de especies características y abundancia por tipo de vegetación             |           |                      |                |                |                |                      |                |
| Nombre común          |                                                                                       | Habito    | No. Individuos       |                |                | Abundancia     |                      |                |
|                       | Nombre científico                                                                     |           | P <sub>2</sub>       | P <sub>5</sub> | P <sub>8</sub> | Es.            | Co.                  | Ab.            |
|                       |                                                                                       |           |                      |                |                |                |                      |                |
| Pujin                 | Hesperomeles ferruginea                                                               | Arbusto   | $\overline{2}$       |                | 4              |                | P <sub>2</sub>       | P <sub>8</sub> |
| Colca                 | Miconia crocea                                                                        | Árbol     | $\overline{4}$       |                |                |                |                      | P <sub>2</sub> |
| Pumamaqui             | Oreopanax ecuadorensis                                                                | Árbol     | $\mathbf{1}$         |                |                | P <sub>2</sub> |                      |                |
| Romerillo             | Prumnopitys montana                                                                   | Árbol     | $\overline{2}$       |                | $\overline{2}$ |                | P <sub>2</sub>       | P <sub>8</sub> |
| Moquillo              | Saurauia tomentosa                                                                    | Arbusto   | 5                    |                |                |                |                      | P <sub>2</sub> |
| Jigua                 | Nectandra sp.                                                                         | Árbol     | $\mathbf{1}$         |                |                | P <sub>2</sub> |                      |                |
| Encino                | Weinmannia tomentosa                                                                  | Árbol     | $\overline{2}$       |                |                |                | P <sub>2</sub>       |                |
| Jiguerón              | Aegiphila ferruginea                                                                  | Árbol     |                      | 5              |                |                |                      | <b>P5</b>      |
| Ageratina             | Ageratina dendroides                                                                  | Arbusto   |                      | $\overline{c}$ |                | <b>P5</b>      |                      |                |
| Joyapa                | Macleania sp                                                                          | Arbusto   |                      | 5              |                |                |                      | P <sub>5</sub> |
| Tarqui                | Hedyosmum luteynii                                                                    | Árbol     |                      | $\overline{3}$ | 1              |                | P <sub>5</sub>       | P <sub>8</sub> |
| Colca                 | Miconia bracteolata                                                                   | Árbol     |                      | $\overline{3}$ |                |                | P <sub>5</sub>       |                |

**Tabla 11.-** Evaluación de las parcelas 2,5 y 8

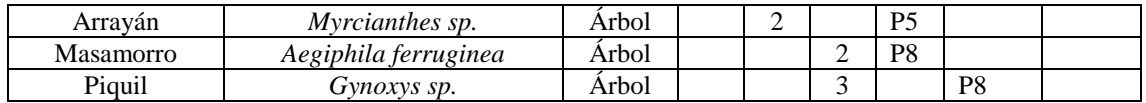

**Elaborado por:** Romero, B

#### **3) Rango NDVI de 0.65 a 0.81 – Parcelas evaluadas 1,4 y 7**

Se presentaron estratos y porcentajes de cobertura similares al rango anterior para las parcelas 4 y 7, en la parcela 1 la cobertura que proyectaron los 3 estratos sobre el suelo fue del 95%. La apariencia de la vegetación se calificó como buena para todas las parcelas de este rango. En este rango la distribución de la vegetación fue homogénea, el estrato arbóreo se encontró en su mayoría en 2 etapas de desarrollo: brinzal y latizal que se refieren a etapas ontogénicas de juventud de los árboles en las tres parcelas.

Para este rango, la cantidad de individuos por parcela fue de 24 a 30 y la cantidad de especies de 8 a 11. En la parcela 1 se identificó, 11 especies forestales de habito arbóreo y arbustivo, las especies más abundantes fueron: *Berberis lutea* y *Hedyosmum luteynii* y escasas: *Clusia flaviflora*, *Escallonia sp*, *Macleania sp*, el resto de especies se consideraron de existencia común, en total en la parcela se encontró 25 individuos. En la parcela 4, se contabilizo un total de 30 individuos de los cuales 12 pertenecen a las especies más comunes dentro de la superficie analizada y son: *Clusia flaviflora*, *Myrcianthes sp.*, y *Escallonia sp*.; en la parcela 7 se encontró un total de 9 especies forestales con 29 individuos de los cuales 15 fueron arbustos, las especies características más abundantes dentro de la parcela fueron: *Berberis lutea, Cinchona mutissi, Macleania sp.* y de presencia escasa: *Myrsine coriácea* (Tabla 12)*.*

|                                                                           |  | Apariencia del Tipo de Vegetación en base a la Altura de los Hábitos de Crecimiento y | Cobertura |           |                   |    |     |            |     |  |
|---------------------------------------------------------------------------|--|---------------------------------------------------------------------------------------|-----------|-----------|-------------------|----|-----|------------|-----|--|
| Tipo de ecosistema                                                        |  | <b>Bosque</b>                                                                         |           |           |                   |    |     |            |     |  |
| Presencia de estratos                                                     |  | Parcela 1                                                                             |           | Parcela 4 |                   |    |     | Parcela 7  |     |  |
| Arbóreo                                                                   |  | X                                                                                     |           | X         |                   |    |     | X          |     |  |
| Arbustivo                                                                 |  | X                                                                                     |           | X         |                   |    |     | X          |     |  |
| Herbáceo                                                                  |  | X                                                                                     |           | X         |                   |    | X   |            |     |  |
| Cobertura en conjunto                                                     |  | 90%                                                                                   |           | 75%       |                   |    | 80% |            |     |  |
| Apariencia                                                                |  |                                                                                       |           |           |                   |    |     |            |     |  |
| Buena                                                                     |  | X                                                                                     |           | X         |                   |    | X   |            |     |  |
| Regular                                                                   |  |                                                                                       |           |           |                   |    |     |            |     |  |
| Mala                                                                      |  |                                                                                       |           |           |                   |    |     |            |     |  |
| Presencia de especies características y abundancia por tipo de vegetación |  |                                                                                       |           |           |                   |    |     |            |     |  |
|                                                                           |  |                                                                                       |           |           | No.               |    |     | Abundancia |     |  |
| <b>Nombre</b><br>común                                                    |  | Nombre científico                                                                     | Habito    |           | <b>Individuos</b> |    |     |            |     |  |
|                                                                           |  |                                                                                       |           | P1        | Р4                | P7 | Es. | Co.        | Ab. |  |

**Tabla 12.-** Evaluación de la parcela 1,4 y 7

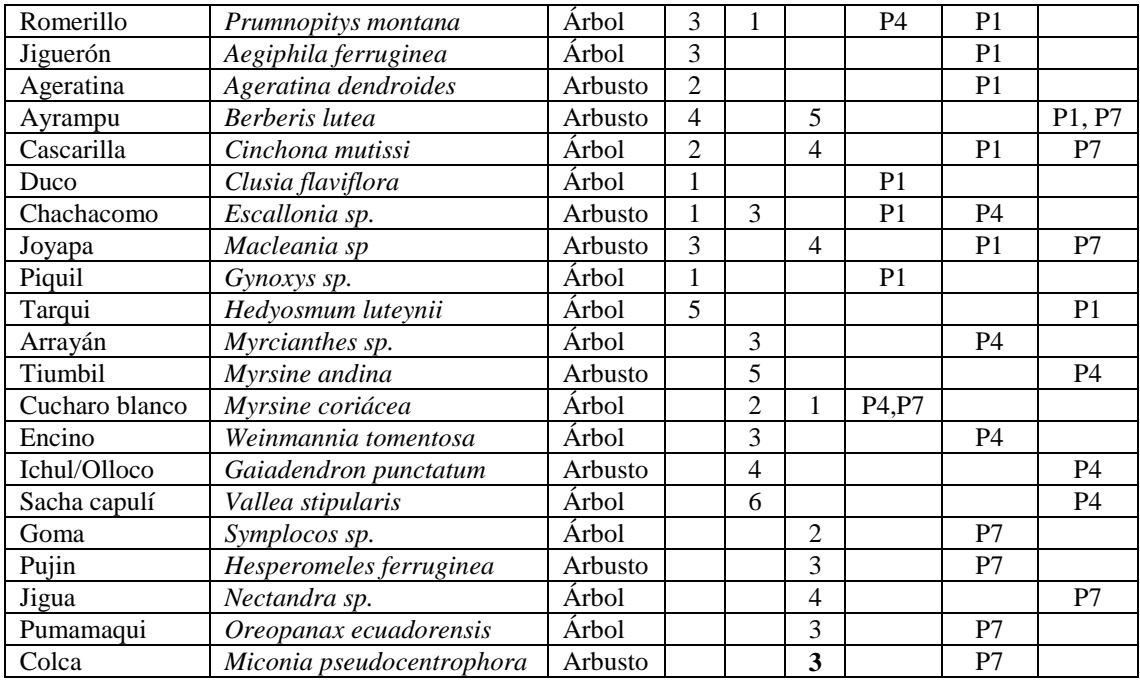

**Elaborado por:** Romero, B

## **b. Interpretación del comportamiento del NDVI en función de la evaluación en el campo**

Cada una de las parcelas nos permitió interpretar los valores NDVI obtenidos, así se comprobó que las variaciones de los NDVI dentro de un bosque se dan principalmente por la cobertura de los distintos estratos y la actividad fotosintética de las especies que la conforman, principalmente de la clorofila. A continuación, se describe la interpretación de rangos NDVI obtenidos en la imagen satelital, a partir de los datos obtenidos de cada una de las parcelas.

### **1) Rango NDVI de 0.45 a 0.57**

Las parcelas evaluadas dentro este rango fueron la 3, 6 y 9, presentaron las mismas características en su composición vegetal, donde el número de especies arbóreas y arbustivas fue menor a lo encontrado en las parcelas restantes y se encontraron distantes, esto ocasionó que los valores NDVI tiendan a disminuir; si se evaluara individualmente cada árbol sus NDVI podrían llegar a ser mayores a 0.6 pero su presencia dentro de las parcelas al ser menor y existir una mayor presencia de vegetación herbácea principalmente de pajonal (que por su estructura vegetal y distribución), hace que la energía electromagnética pase directamente al suelo y que los NDVI para esta vegetación

sean de 0.2 a 0.3, la relación del estrato arbóreo con el pajonal hace que los valores NDVI para estas áreas sean de 0.45 a 0.57, ya que el software nos entrega una media de los valores NDVI de la vegetación que conforma cada pixel, estos valores bajos encontrados concuerdan con lo mencionado por Aguilar, C. (2014) en el estudio "Aplicación de Índices de Vegetación Derivados de Imágenes Satelitales Landsat 7 ETM+ y ASTER para la Caracterización de la Cobertura Vegetal en la Zona Centro de la Provincia de Loja, Ecuador" en el que manifiesta que los valores NDVI más bajos corresponden a áreas con menor densidad vegetal.

Dentro del bosque de ceja andina este comportamiento se observa en zonas de transición, donde las especies arbóreas van desapareciendo para dar paso al ecosistema páramo, a los límites del bosque que forman parte de las zonas de amortiguamiento y zonas que han sido intervenidas por el hombre (Grafico 20).

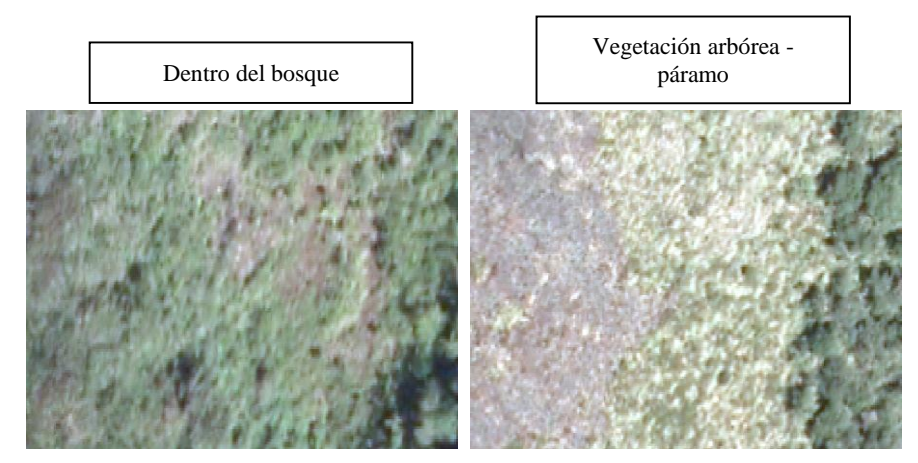

**Gráfico 20.-** Zonas con escasa vegetación arbórea

**Elaborado por:** Romero, B

#### **2) Rango NDVI de 0.57 a 0.65**

Las parcelas evaluadas dentro este- rango fueron la 2, 5 y 8, la mayor presencia del estrato arbóreo es la principal razón del aumento del NDVI para estas áreas, pero con ciertos matices; el estrato arbóreo en etapa de fustal es considerado como vegetación madura, en este caso la actividad fotosintética se estabiliza ya que el árbol ha llegado a su máximo desarrollo, por ende la generación de clorofila disminuye (Bussmann, 2005) y los NDVI no alcanzan el máximo rango que se generó en el bosque; realizando un análisis más minucioso a la imagen podemos concluir que la vegetación en etapa fustal se encuentra en mayor cantidad dentro del bosque (Grafico 21).

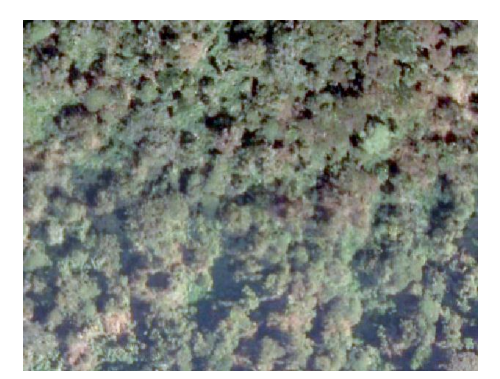

**Gráfico 21.-** Distribución de la vegetación para rangos NDVI de 0.57 a 0.65

 **Elaborado por:** Romero, B

## **3) Rango NDVI de 0.65 a 0.80**

A diferencia del rango de 0.57 a 0.65, en estas parcelas el estrato arbóreo estuvo conformado por árboles en etapa de brinzal y latizal, además de una gran presencia de arbustos, este cambio afectó directamente a los valores NDVI que encontramos en este rango, ya que este tipo de vegetación por estar en una etapa joven requiere de más energía para el proceso de fotosíntesis y su crecimiento (Chuvieco, 2015), lo que produce que los NDVI alcancen valores de 0.80, como se puede observar en el Gráfico 22, la vegetación joven se diferencia de la vegetación madura al tener una coloración verde más intensa.

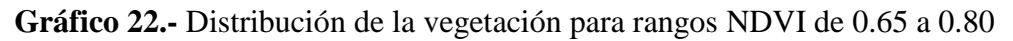

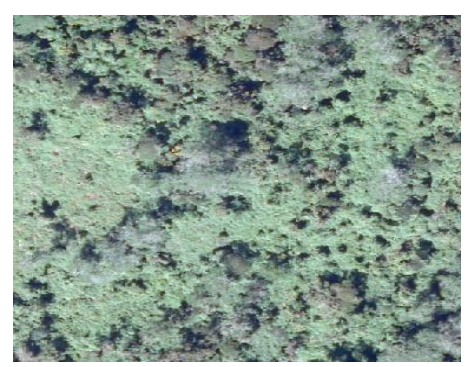

**Elaborado por:** Romero, B

## **C. ESTUDIO COMPARATIVO DE LOS ÍNDICES DE VEGETACIÓN OBTENIDOS DE LAS IMÁGENES SATELITALES**

A partir de la interpretación en el campo de las parcelas podemos decir que el NDVI en forma general determinó el estado en el que se encuentra la vegetación que conforma el bosque en el momento en el que el satélite realizó la captura, dependiendo de las condiciones climáticas de ese momento los rangos NDVI pueden variar, así en una época seca estos disminuyen al contrario de una lluviosa donde aumentan; el mapa de NDVI nos indicó que el bosque se encuentra en buen estado, al tener una vegetación densa y vigorosa, pero esto no es un indicador de si se ha conservado o no, ya que para esto se requiere de la medición de varios parámetros, esta carencia se suplió con el análisis temporal.

### **a. Análisis temporal de superficies**

Como se observa en el Grafico 23, el avance de la frontera agrícola ha afectado tanto al bosque montano alto (Ceja Andina) (color rosado), como al bosque montano bajo (color morado), por esta razón se realizó el análisis temporal para toda el área de bosque que se encuentra dentro de la parroquia Achupallas.

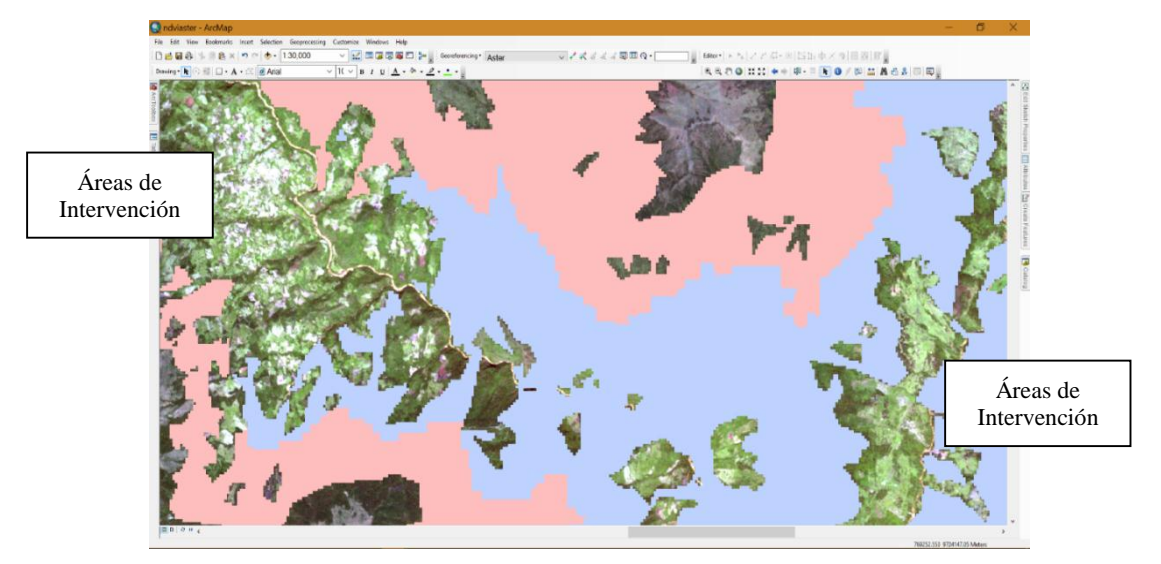

### **Gráfico 23.-**Zonas de intervención

**Elaborado por:** Romero, B

El satélite RapidEye al entrar en servicio en el año 2009 nos dificultó tener imágenes anteriores a la fecha, al ser elegida esta imagen, se usó una imagen Áster que comparte características espaciales y espectrales con RapidEye, se aplicó el proceso de clasificación

supervisada a las imágenes usado en el objetivo 1, generándose cinco clases de uso de suelo y se calculó las áreas: páramo, bosque, vegetación herbácea – humedales, intervención y cuerpos de agua (Mapa 2 - 3).

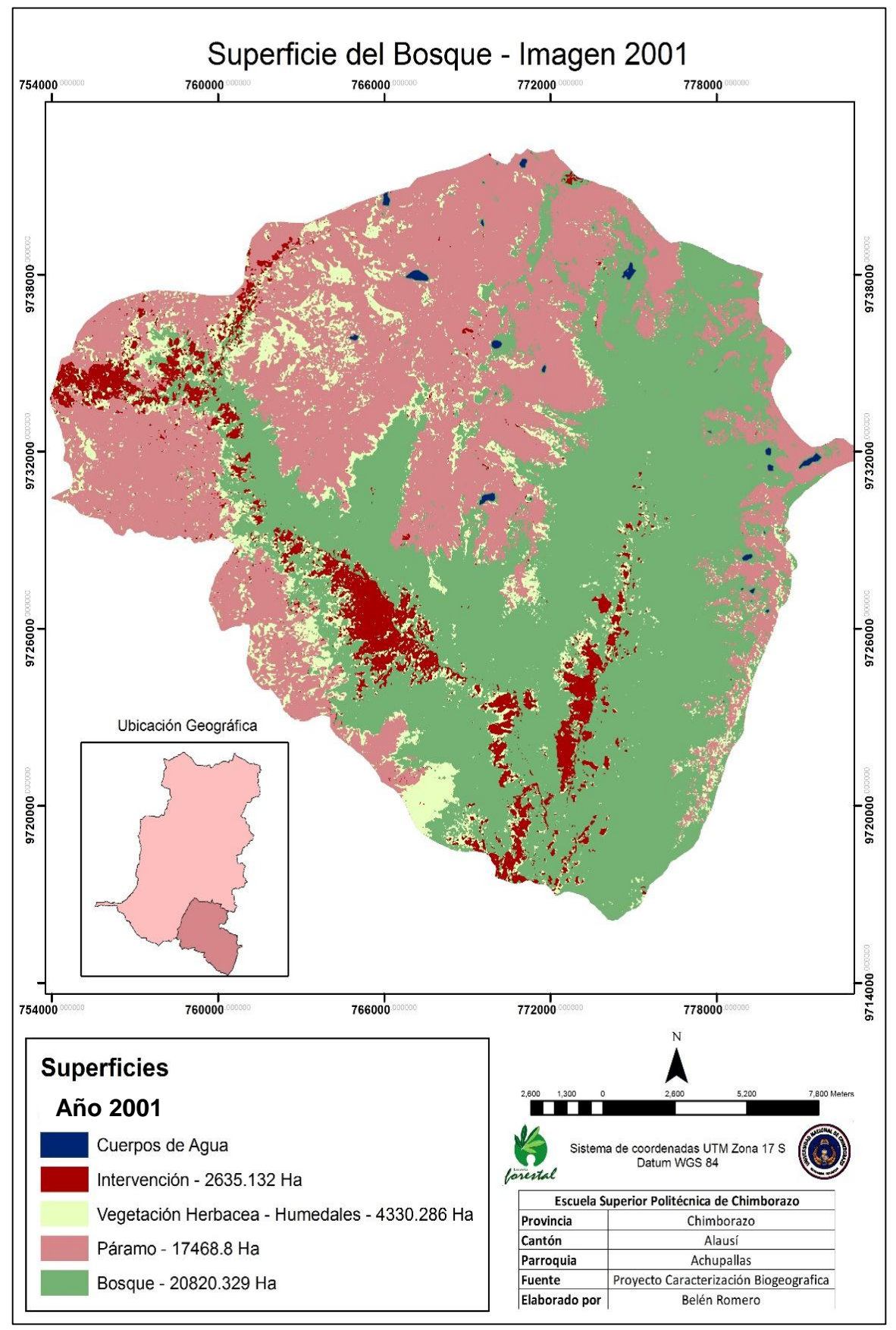

**Mapa 2.-** Clasificación Supervisada – Año 2001

**Elaborado por:** Romero, B

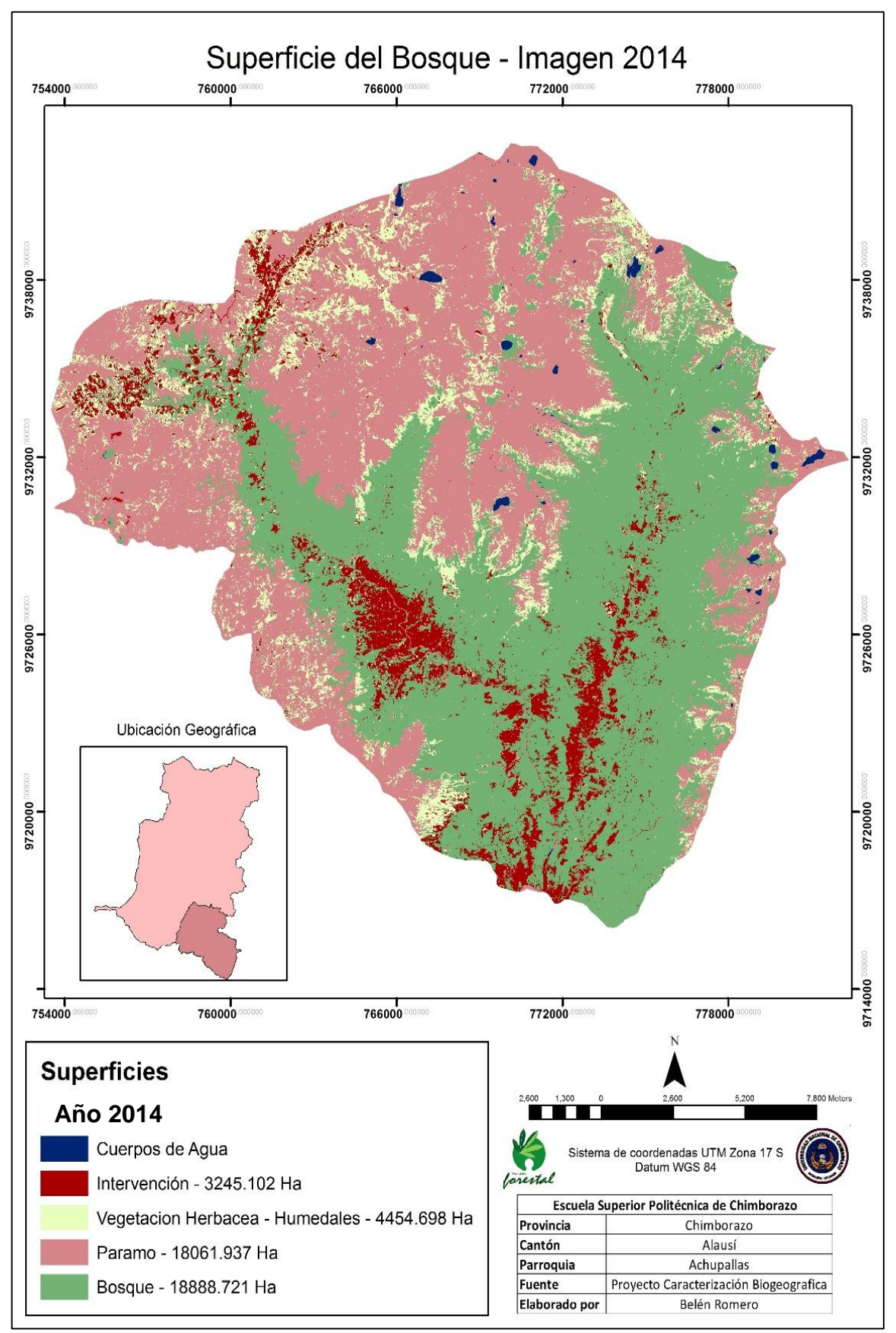

**Mapa 3.-** Clasificación supervisada – Año 2014

**Elaborado por:** Romero, B

En el transcurso del tiempo el avance de la frontera agrícola en lo que respecta al bosque se ha visto afectado; al superponer las dos clasificaciones (Mapa 2 - 3), se observó la diferencia (Grafico 24), el color amarillo representa el nivel de intervención para el año 2001 y el color rojo para el año 2014, este aumento se evidenció de forma clara en la parte interna del bosque que es la más alterada, teniendo en cuenta que este bosque pertenece al Parque Nacional Sangay.

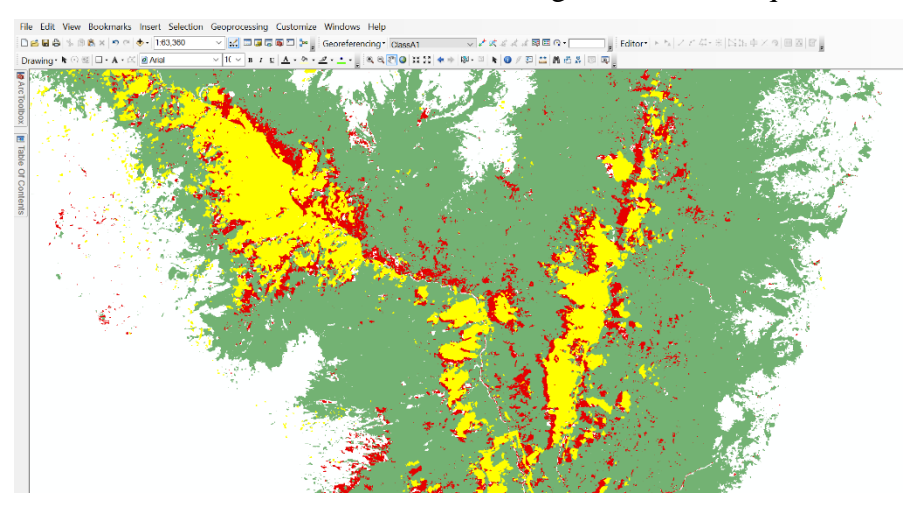

**Gráfico 24.-** Avance de la frontera agrícola en el bosque

 **Elaborado por:** Romero, B

En el año 2001 las áreas de intervención abarcaron una superficie de 2635.132 ha y el bosque de 20820.329 ha, para el año 2014 la intervención aumentó a 3245.102 ha y el bosque disminuyó a 18888.721 ha, en total se ha perdido 1931.608 ha de bosque. Otro cambio evidente observado es el aumento considerable de humedales y vegetación herbácea, esto ocurre por la época en la que fue obtenida cada una de las imágenes satelitales. De acuerdo con los datos registrados por la estación meteorológica del parque nacional Sangay, para la imagen del 2001 que fue obtenida en el mes de septiembre, se registró una precipitación media de 170,6 mm, y para la imagen del 2014 capturada en el mes de julio 201,4 mm; la baja precipitación de la imagen del 2001 provocó que los niveles de humedad disminuyan y por lo tanto el vigor de la vegetación herbácea principalmente.

En el páramo se determinó un aumento de 593.137 ha, que podría deberse a como los moradores de la zona trabajan sus terrenos, donde una vez que los rendimientos de los mismos disminuyen, la gente los abandona, transformando áreas de paramo y bosque en

terrenos cultivables, estas zonas abandonadas tienden a recuperar su cobertura vegetal, formando parte del páramo, aunque sus suelos ya no posean las características físicas propias originales (Grafico 25).

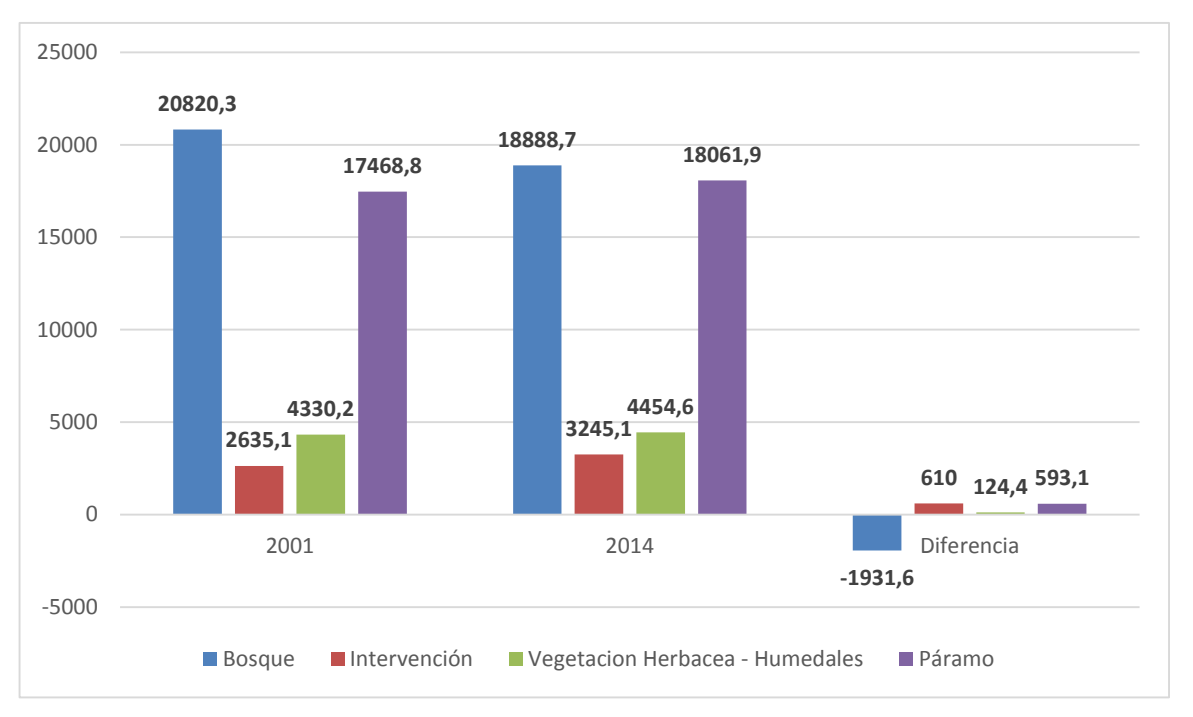

**Gráfico 25.-** Superficie de bosque perdida en el periodo de tiempo 2001 -2014

**Elaborado por:** Romero, B

#### **b. Análisis temporal de NDVI**

En general se observó pequeñas diferencias de los valores máximos y mínimos para cada imagen, en el caso de los valores mínimos en el 2001 fue de 0.443 y el 2014 de 0.451, con una diferencia de 0.018, en el caso de los valores máximos para el 2001 fue de 0.795 y para el 2014 de 0.812, con una diferencia de 0.017 (Grafico 26), el NDVI de la imagen del 2001 al igual que la del 2014 nos indica que la vegetación que conforma el bosque se encontró densa y vigorosa. La variación que existe en los valores máximos y mínimos se puede deber posiblemente a dos factores: las condiciones meteorológicas (precipitación y temperatura) y a las condiciones generales de captura (hora, fecha, cantidad de radiación solar, nubosidad y ángulo del sol).

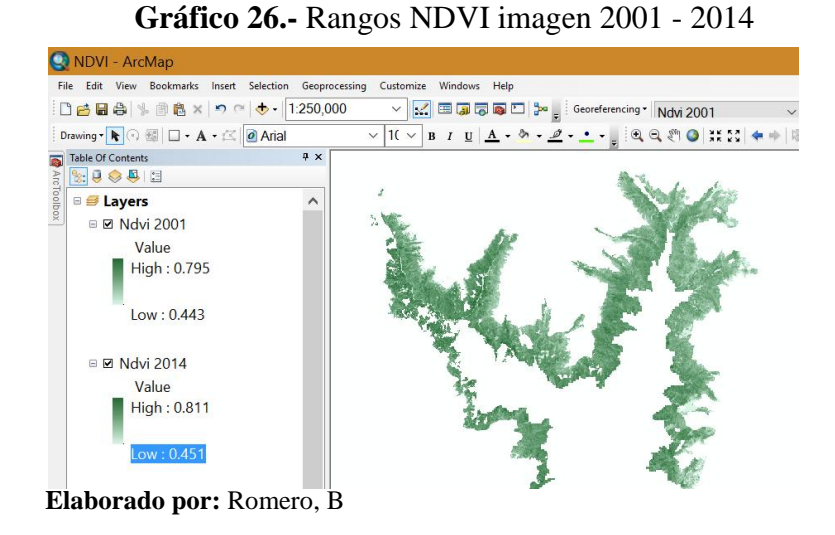

Esta tendencia se mantuvo al momento de evaluar las parcelas, en los resultados obtenidos (Tabla 13), las parcelas del 2001 estuvieron por debajo de las del 2014, siempre manteniendo valores superiores a 0.4, encontrar valores menores a este dentro del bosque sería un claro indicativo de que existe un proceso de deforestación, ya que con la clasificación supervisada se tiene la certeza de eliminar todas las áreas que se encuentran intervenidas.

| Parcela        | Rangos NDVI 2001 | <b>Rangos NDVI 2014</b> | <b>Diferencia</b> |
|----------------|------------------|-------------------------|-------------------|
| 1              | 0.514511         | 0.524819                | 0.010308          |
| $\overline{2}$ | 0.691425         | 0.702063                | 0.010638          |
| 3              | 0.452451         | 0.463818                | 0.011367          |
| 4              | 0.701234         | 0.710441                | 0.009207          |
| 5              | 0.581924         | 0.590545                | 0.008621          |
| 6              | 0.621479         | 0.631396                | 0.009917          |
| 7              | 0.734267         | 0.747651                | 0.013384          |
| 8              | 0.758997         | 0.773226                | 0.014229          |
| 9              | 0.496567         | 0.508609                | 0.012042          |
| 10             | 0.638722         | 0.640777                | 0.002055          |
| 11             | 0.524567         | 0.533215                | 0.008648          |
| 12             | 0.729959         | 0.738863                | 0.008904          |
| 13             | 0.579989         | 0.592628                | 0.012639          |
| 14             | 0.529487         | 0.54788                 | 0.018393          |
| 15             | 0.632234         | 0.650013                | 0.017779          |
| 16             | 0.596589         | 0.611624                | 0.015035          |
| 17             | 0.716979         | 0.735264                | 0.018285          |
| 18             | 0.587895         | 0.592128                | 0.004233          |
| 19             | 0.646778         | 0.656102                | 0.009324          |
| 20             | 0.689456         | 0.707153                | 0.017697          |

**Tabla 13.-** Diferencias entre los valores NDVI de las dos imágenes

**Elaborado por:** Romero, B.

Los rangos NDVI, obtenidos en el estudio de campo, se cargaron como base para clasificar la imagen del 2001 y se comparó con la del 2014, la baja precipitación en el 2001 hizo que exista una mayor presencia de áreas con vegetación menos densa, a diferencia del 2014 donde su presencia fue menor en la vegetación herbácea, arbustiva y bosque joven, con respecto al bosque maduro no existe una diferencia substancial, en lo que respecta a las áreas que abarca cada rango dentro del bosque, lo que sí se observa, es un cambio en la distribución (Grafico 27 - 28).

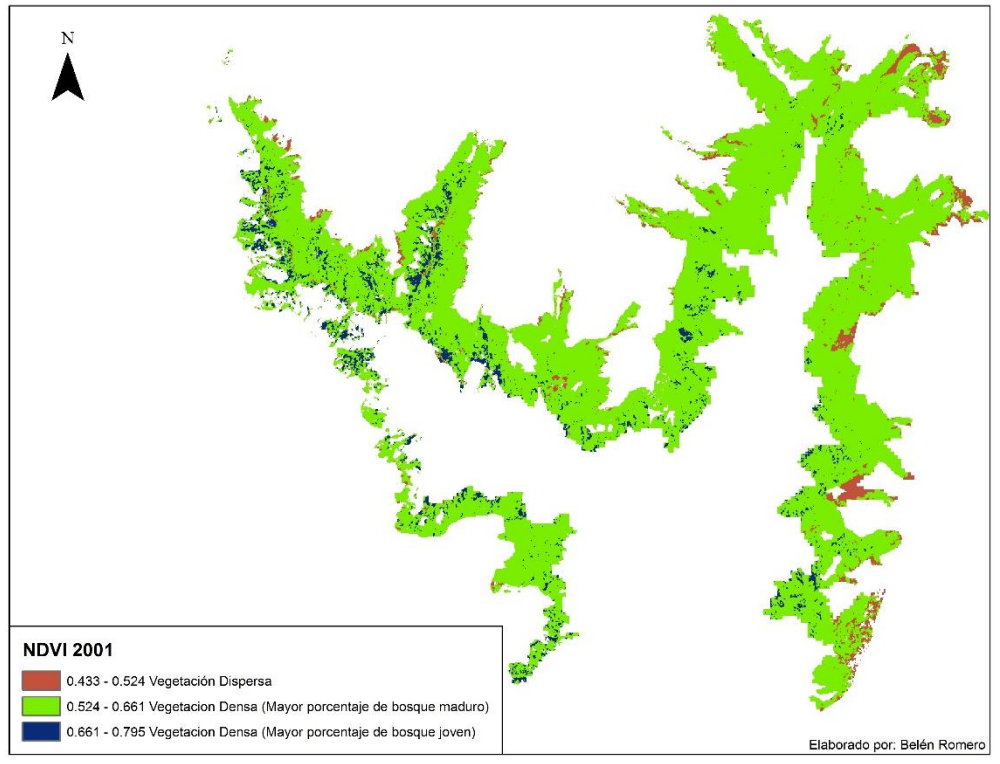

**Gráfico 27.-** NDVI del Bosque de ceja andina - 2001

**Elaborado por:** Romero, B

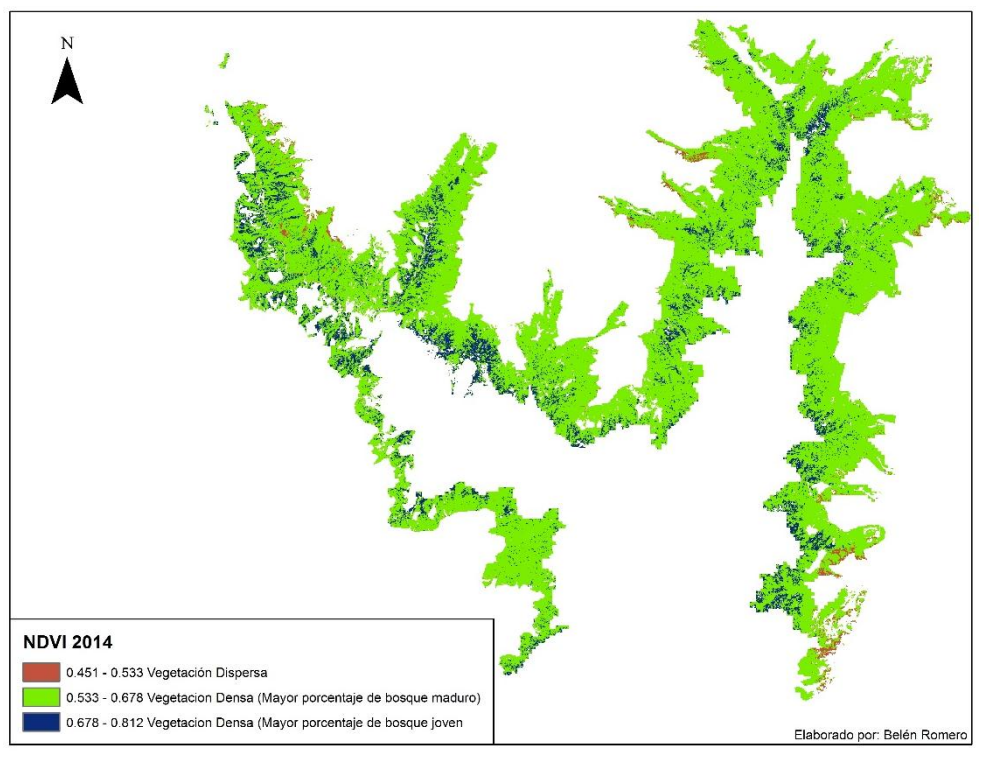

**Gráfico 28.-** NDVI del Bosque de ceja andina - 2014

 **Elaborado por:** Romero, B

El NDVI como tal no es un indicador completo con el que se pueda determinar el estado de conservación, ya que para este tipo de estudios se requiere evaluar más parámetros, esto se demostró con el estudio de campo; los valores NDVI obtenidos representan de forma correcta lo que sucede con la vegetación, lo que convierte a los NDVI en un parámetro más para determinar el estado de conservación de un bosque, partiendo del concepto que este valor permite realizar una evaluación previa del estado en el que se encuentra la vegetación de forma general, el tener una idea de cómo se encuentra el bosque es una gran ayuda previo a la planificación de todo lo que conlleva un estudio de conservación.

A partir del NDVI obtenido, podemos decir que la vegetación que conforma el bosque de ceja andina de la parroquia Achupallas se encuentra en buen estado, pero que se ha visto afectada por el avance de la frontera agrícola, en términos de pérdida de cobertura, en los últimos 13 años el bosque ha perdido aproximadamente 1931.6 ha, así en lo que corresponde a su superficie total el bosque no se ha conservado; esta pérdida no ha afectado su dinámica general, ya que no se ha producido una segmentación de consideración que amenace la permanencia de especies que conforman el bosque, además cabe mencionar que un NDVI alto como el encontrado en este estudio, es considerado un indicador de mayor diversidad florística y cobertura vegetal como afirman: Crespo, A. & Pinos, N. en el trabajo investigativo titulado "Determinación del rango de variación del índice de vegetación con imágenes satelitales en el parque nacional Cajas".

## **VI. CONCLUSIONES**

- La información del espectro electromagnético se ve limitada a la resolución de la imagen, las 5 bandas del sensor RapidEye y su resolución de 5 x 5 m contuvieron la información necesaria para realizar un estudio de conservación a partir del NDVI; en contraposición a la mayor información contenida en las 7 bandas de Landsat que por su resolución de 30 x 30 m no puede ser aprovechada en su totalidad.
- El rango NDVI obtenido en el bosque de 0.451 a 0.812, indica que la vegetación que lo conforma es densa y vigorosa, y que la fluctuación interna se debe a la distribución propia de la vegetación como también a las condiciones climáticas del área de estudio.
- El cálculo del índice de vegetación permitió obtener valores reales de lo que ocurre en el campo, validados a partir de parcelas de monitoreo; así valores que se encuentran en el rango de 0.451 a 0.533 mostraron zonas de bosque menos densas, valores entre 0.533 a 0.651 zonas de bosque denso pero con una mayor presencia de vegetación arbórea en estado fustal y valores entre 0.651 a 0.812 donde el estrato arbóreo principalmente está compuesto por brinzales y latizales.
- La superficie de bosque en el año 2001 fue de 20820.3 ha. que en el 2014 bajo a 18888.7 ha, lo que representa una disminución de 9.2 % (1931.6 ha) de acuerdo a la clasificación supervisada, indicándonos que el mismo no se ha conservado en este periodo de tiempo; está perdida se ha producido en la parte interna del bosque, donde se ubican las comunidades de Huangras y Jubal, las que aprovechan el bosque para luego usar los terrenos en agricultura.
- El NDVI por si solo es un parámetro que no puede indicar el estado de conservación integral del bosque, debido que para llegar a esta aseveración se requiere de la evaluación de varios parámetros que el NDVI no puede representar, a pesar de esto este valor se puede utilizar como un indicador de monitoreo del bosque que permita determinar la existencia de anomalías y a partir de esto tomar las decisiones adecuadas.

## **VII. RECOMENDACIONES**

- Realizar estudios de índices de vegetación con una cantidad mayor de imágenes satelitales para cada lapso de tiempo, preferentemente una cada dos años y en la misma época, esto permitirá tener una idea más concreta de como las perturbaciones naturales y antropogénicas afectan al ciclo normal del bosque.
- Gestionar la participación de la Escuela de Ingeniería Forestal en proyectos REED+, donde a partir de la evaluación e interpretación de imágenes satelitales RapidEye, se identifique coberturas vegetales vulnerables como los bosques nativos, para determinar alteraciones que puedan estar modificando los bienes y servicios que son capaces de ofrecer.
- Sugerir al Ministerio del Ambiente a través de la Escuela de Ingeniería Forestal la aplicación de un programa de conservación que incluya a las comunidades aledañas a este bosque, que permita disminuir el porcentaje de perdida de cobertura. Proponer proyectos de capacitación e incentivos para optimizar el uso de las zonas ya intervenidas y proyectos de cuidado, restauración y regeneración natural de las zonas donde se encuentren alteraciones en la diversidad florística del ecosistema.

#### **VIII. RESUMEN**

La presente investigación propone: evaluar el índice de vegetación de diferencia normalizada con imágenes satelitales RapidEye y Landsat 7TM+ para determinar el estado de conservación del bosque de ceja andina sur occidental del parque nacional Sangay, parroquia Achupallas, cantón Alausí, provincia de Chimborazo; utilizando como base imágenes satelitales, con el uso de técnicas avanzadas de teledetección se extrajo el área que ocupa el bosque de ceja andina y se calculó el NDVI; primero se determinó diferencias existentes entre los dos paquetes de imágenes, a partir de un análisis estadístico (Diseño completamente al azar), el análisis de varianza determinó que la menor cantidad de bandas de imágenes RapidEye se ve compensada por su mayor resolución permitiendo distinguir de forma exacta las distintas coberturas vegetales, con este tipo de imágenes a partir de un análisis multi temporal, se determinó que el NDVI es un parámetro importante dentro de un estudio de conservación, el cual indicó que durante el periodo de tiempo analizado (2001 – 2014) la vegetación que conforma el bosque se ha mantenido densa y vigorosa con valores que van de 0.451 a 0.812, a pesar que del área total se han perdido 1931.6 ha, que representan una disminución del 9.2 %, el NDVI como tal es un indicador útil a la hora de tener una idea clara de lo que ocurre con la vegetación del bosque y permite a los técnicos previo a realizar un estudio de conservación tomar acciones adecuadas optimizando tiempo y dinero.

**Palabras claves:** imágenes satelitales, índice de vegetación de diferencia normalizada, bosque de ceja andina.

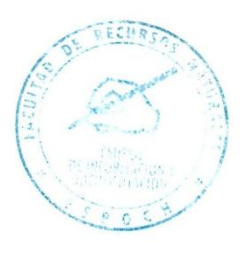

#### **IX. SUMMARY**

The purpose of the present research is to evaluate the Normalized Difference Vegetation Index with satellite images RapidEye and Landsat 7TM+ to determine the state of conservation of Andean eyebrow located in the south western of Parque Nacional Sangay, Parroquia Achupallas, Alausi Country – Chimborazo Province. It used satellite images as a base and with the use of advanced remote sensing techniques obtained the area occupied by the forest of Andean eyebrow and calculated the NDVI. As first step, it determined the differences between the two sets of images trough a statistical analysis (completely randomized design): besides the analysis of variance determined that least amount of spectral bands of RapidEye is offset by its higher resolution allowing distinguish the forest exactly. With these type of images and through a multi- temporal analysis determined that the NDVI is important parameter within a conservation study, which indicated that during the period (2001 - 2014) the vegetation that makes up the forest has remained dense and vigorous with values from 0,451 to 0,812, although the total area has lost 1931, 6 ha., resenting a decrease of 9%. The NDVI is useful indicator to get a clear idea about what happens with forest vegetation and allows technicians take appropriate action, optimizing time and money before applying a conservation study.

**Keywords:** satellite images, Normalized Difference Vegetation Index, Andean eyebrow.

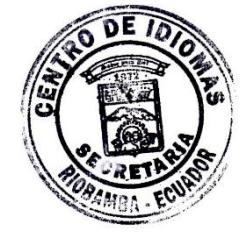

56

## **X. BIBLIOGRAFÍA**

Aguirre, Z. (2013). Guia de métodos para medir la biodiversidad. Loja.

- Alonso, D. (10 de junio de 2015). Qué es el NDVI y cómo formularlo.Consultado el: 8 de octubre, 2015. Obtenido en: http://mappinggis.com/2015/06/ndvi-que-es-ycomo-calcularlo-con-saga-desde-qgis/
- Balslev , D., & y Øllgaard , J. (2013). Sistema de clasificación de los ecosistemas en el Ecuador continental. Quito: Ministerio del Ambiente del Ecuador.
- Blackbridge (10 de abril de 2015). Imágenes satelitales especificaciones técnicas. Consultado el: 10 de semptiembre, 2015. Obtenido en: http://blackbridge.com/rapideye/upload/RE\_Product\_Specifications\_SPA.pdf
- Chuvieco, E. (2002). Teledetección ambiental. La observación de la tierra desde el espacio. España: Ariel.
- Crespo, N., & Pinos , A. (2007). Determinación del rango de variación del índice de vegetación con imágenes satélite en el Parque Nacional Cajas. Cuenca.
- Díaz, J. (2 de Agosto de 2014). Todo sobre geomática. Consultado el: 10 de noviembre, 2015. Obtenido en: http://lageomatica.blogspot.com/
- Departamento de Puertos y Aguas (15 de Febrero de 2005). Indice verde. Consutado el: 22 de noviembre, 2015. Obtenido en: Área de planificación y evaluación de recursos hídicos: http://www.dpa.gov.ar/clima/
- European Space Agency (22 de Mayo de 2013). Los índices de vegetación. Consutado el: 24 de septiembre, 2015. Obtenido en: www.esa.int/SPECIALS/Eduspace\_Global.../SEMJH5TWT1H\_2.html
- Environmental Systems Research Institute (05 de Octubre de 2014). Funcion del NDVI. Consutado el: 15 de diciembre, 2015. Obtenido en: http://resources.arcgis.com/es/help/main/10.2/index.html#//009t0000005200000
- Geosoluciones (20 de Enero de 2014). Imagens satelitales. Consutado el: 30 de septiembre, 2015. Obtenido en: http://www.geosoluciones.cl/documentos/imagenes.pdf
- Gómez, E. (2005). Índice de vegetación en áreas del bosque seco del noroeste de Perú a partir de imagenes satelitales. Piura.
- Holben B. (1986). Characteristics of maximum'value composite imagenes form temporal AVHRR. International Journal of Remote Sensing. Canadá

Instituto Nacional de Estadística y Geografía (2010). Imágenes satelitales Lansat. Consutado el: 10 de diciembre, 2015. Obtenido en: http://www.inegi.org.mx/geo/contenidos/imgpercepcion/imgsatelite/landsat.aspx

- Instituto Nacional de Estadística y Geografía (2011). Imagenes RapidEye. Consutado el: 12 de septiembre, 2015. Obtenido de Imagenes del territorio: http://www.inegi.org.mx/geo/contenidos/imgpercepcion/imgsatelite/rapideye.as px
- Instituto Nacional de Pesquisas Espaciais (2009). Características de imágenes landsat 7. Consutado el: 14 de septiembre, 2015. Obtenido en: http://www.dgi.inpe.br/siteDgi\_ES/ATUS\_LandSat.php
- Lanero, A. (27 de Noviembre de 2008). Teledetección. Consutado el: 15 de octubre, 2015. Obtenido en: http://lanero.net/ViejaWeb/?in\_id=plataformas
- Lillesand, T., Kiefer, R., & Chipman, J. (2007). Remote sensing and image interpretation. United States: Wiley & Sons.
- Lozano, R. & Homeier, A. (2013). Sistema de clasificación de los ecosistemas del Ecuador continental. Quito: Ministerio de Ambiente del Ecuador.
- Mostacedo, B. & Fredericksen, T. (2000). Manual de métodos básicos de muestreo y análisis en ecología vegetal. Santa Cruz de la Sierra.

Administración Nacional de la Aeronáutica y del Espacio (14 de Diciembre de 2012). Información técnica resumida – Landsat 7ETM+. Consutado el: 12 de septiembre, 2015. Obtenido en: http://gspperu.com/pdf/res\_landsat7etm.pdf

- Paruelo, J., Epstein, H., & Lauenroth, W. (1998). ANPP estimates from NDVI for the Central Grassland Region of United States. Ecology, pp 953-958.
- Pitman, E., & Pennigton, H. (2012). Sistema de Clasificación de los Ecosistemas del Ecuador Continental. Quito: Ministerio del Ambiente del Ecuador.
- Samo, A., Garmenia, V., & Delgado, W. (2008). Introduccioón práctica a la ecología. Madrid: Pearson Eduación.
- Scanterra. (22 de Enero de 2006). Scanterra consultora. Obtenido de fundamentos físicos de la teledetección: http://www.scanterra.com.ar/conozca\_mas.html#banda
- Sierra, R., Campos, F., & Chambelin, J. (1999). Áreas prioritarias para la conservacion de la biodiversidad en el Ecuador continental (p. 29). Quito.
- Valor, E., & Caselles, V. (1996). Mapping land surface emissivity from NDVI: Application to European, African and South American areas. En remote sensing of environment (pp. 167 - 169). Vol. 57.

Wall, D., & Virginia, R. (2001). Encyclopedia of biodiversity. En Principles of ecosystem function (p. 345). San Diego: Levin.

# **XI. ANEXOS**

## **A. TRABAJO DE CAMPO**

**Grafico 1**.- Delimitación de la parcela

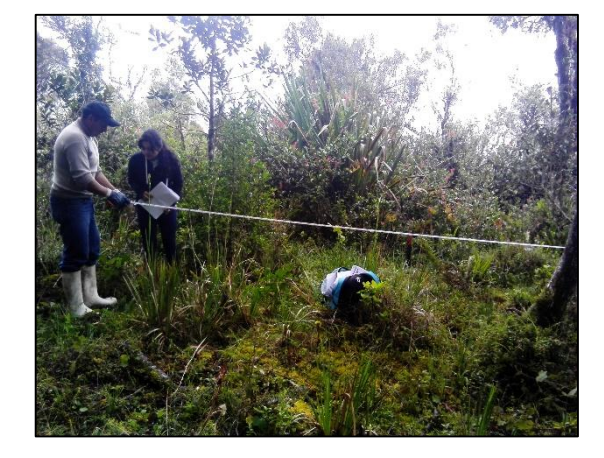

**Grafico 2.-** Evaluación de la parcela

60

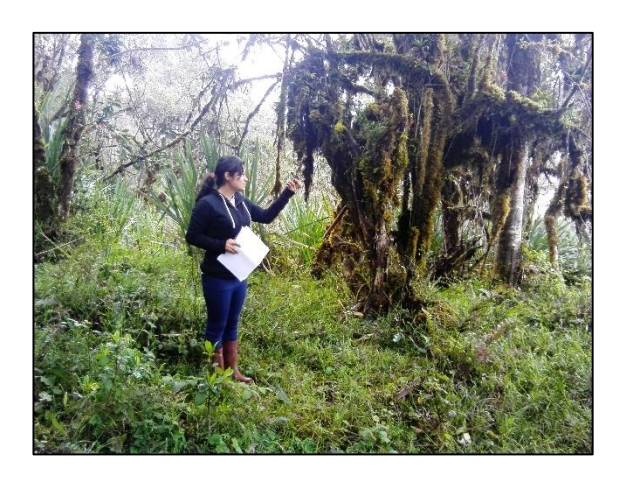

## **Grafico 3.-** Identificación de las especies forestales en campo

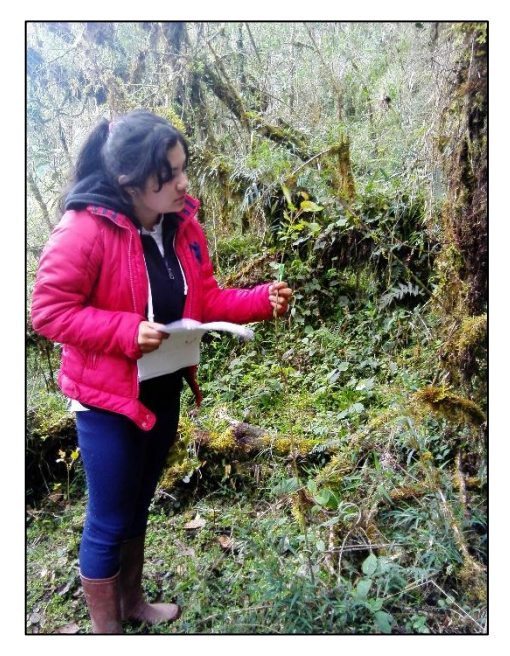

**Grafico 4.-** Preparación de las especies forestales para la identificación en el herbario

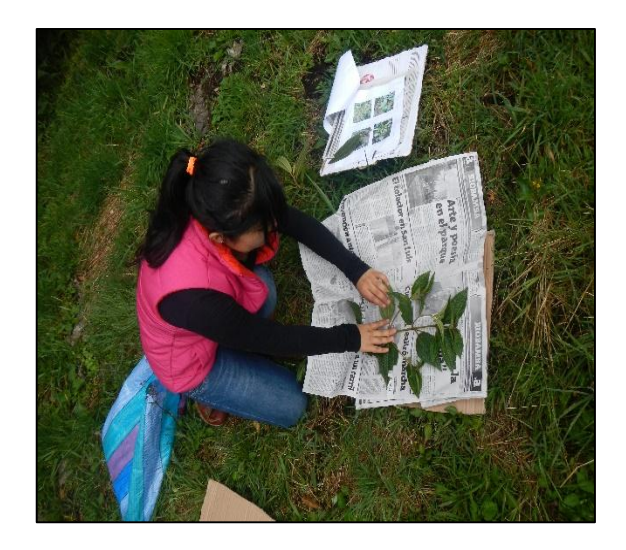
## **B. ESPECIES FORESTALES RECONOCIDAS**

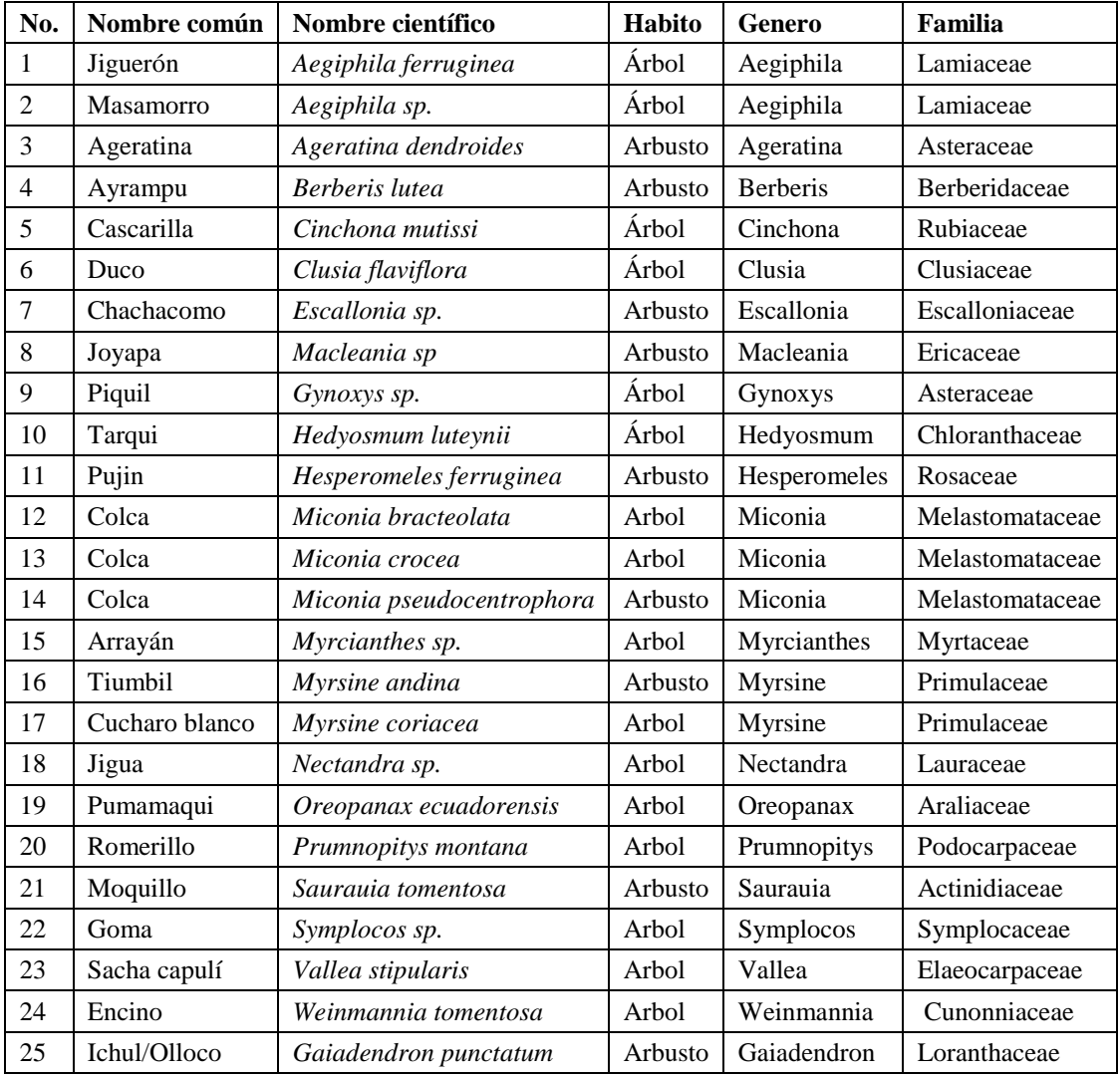

## **Tabla 39.-** Inventario Forestal

**Elaborado por:** Romero, B

## **C. CERTIFICADO DE IDENTIFICACIÓN**

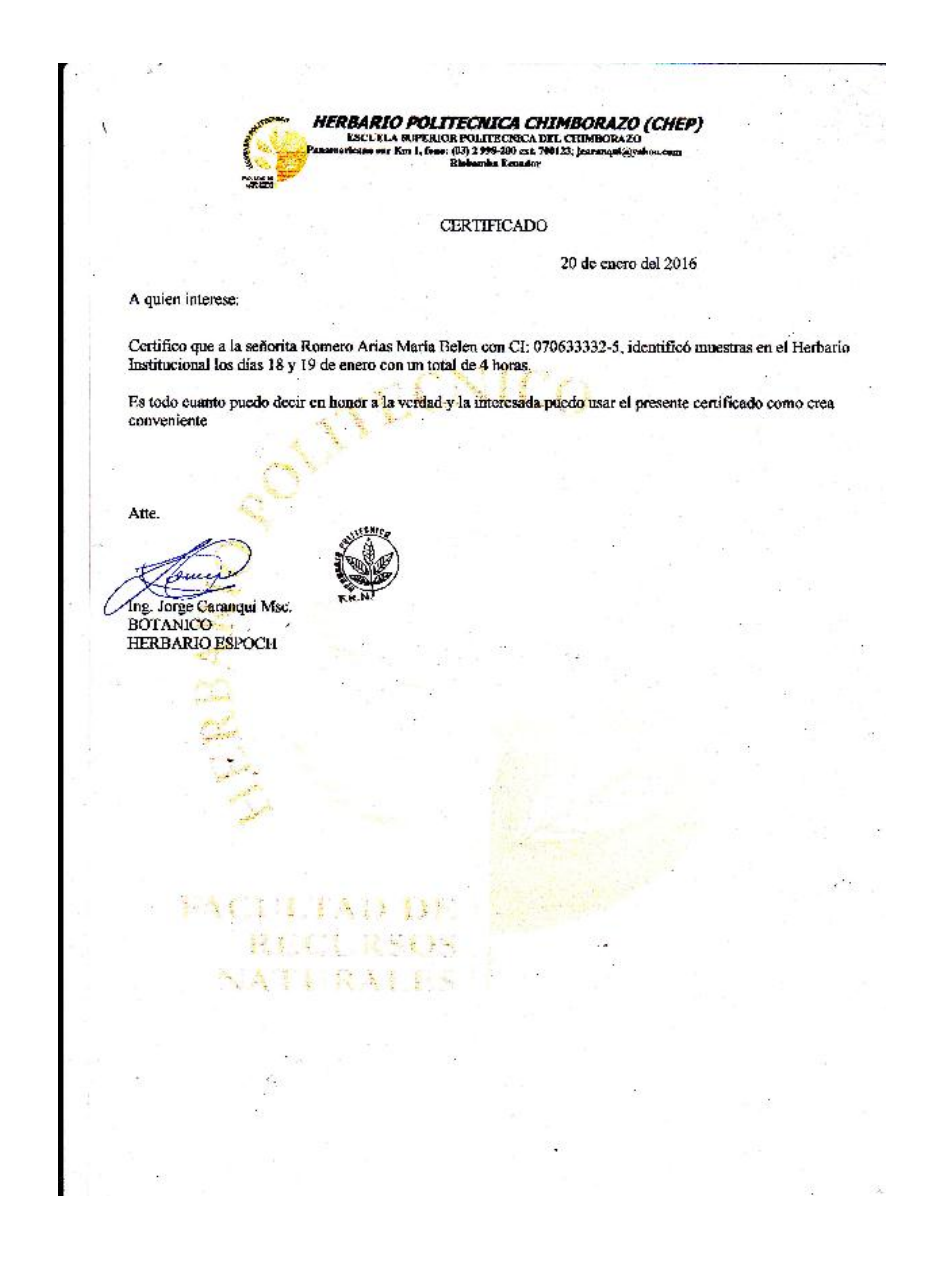

**Gráfico 5.- Certificado del Herbario de la ESPOCH**

**Fuente:** Herbario de la Escuela Superior Politécnica de Chimborazo